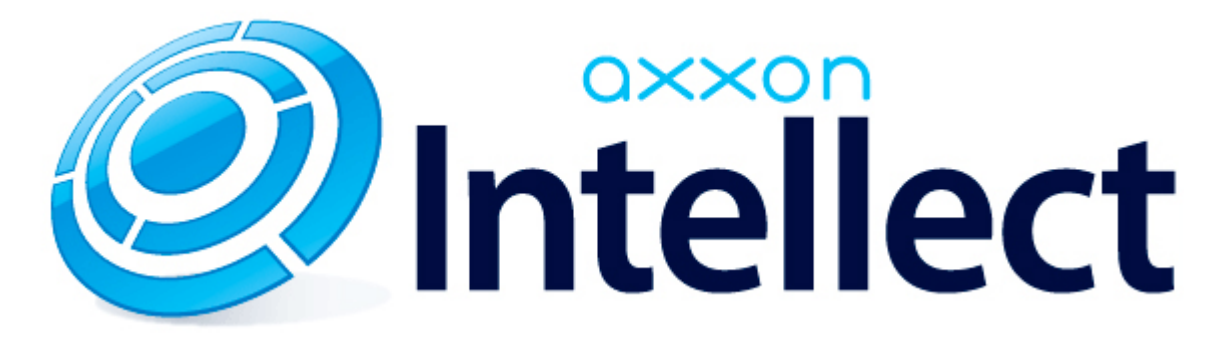

# Справочник ключей реестра

# <span id="page-1-2"></span>**Справочник ключей реестра**

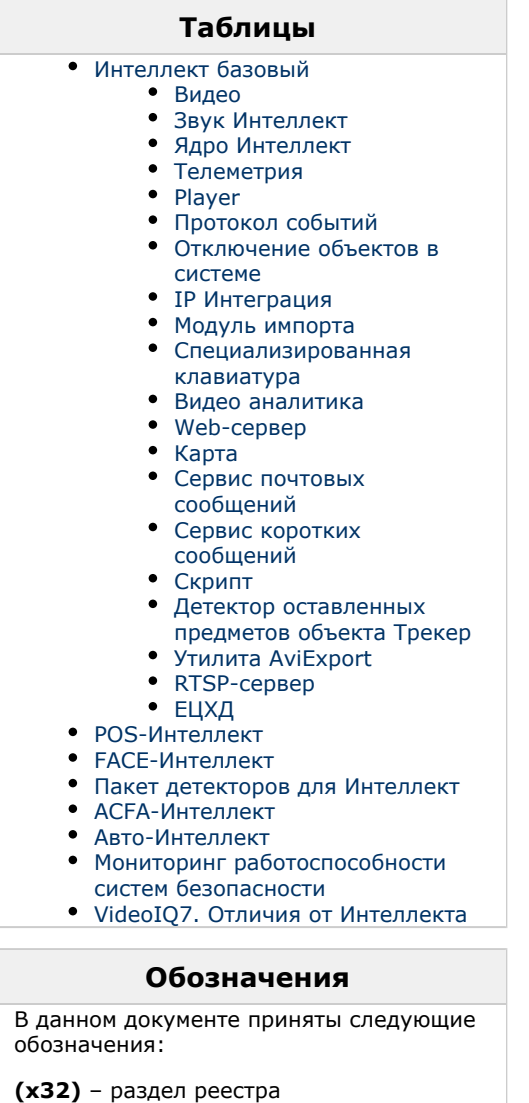

HKEY\_LOCAL\_MACHINE\SOFTWARE\ITV\I NTELLECT\

**(x64)** – раздел реестра HKEY\_LOCAL\_MACHINE\SOFTWARE\Wow6 432Node\ITV\INTELLECT

Общие сведения о системном реестре ОС Windows и работе с ним приведены в документе [Руководство](https://doc.axxonsoft.com/confluence/pages/viewpage.action?pageId=124979269) [администратора](https://doc.axxonsoft.com/confluence/pages/viewpage.action?pageId=124979269), раздел [Работа с системным реестром ОС Windows](https://doc.axxonsoft.com/confluence/pages/viewpage.action?pageId=124979982).

# <span id="page-1-0"></span>**Интеллект базовый**

<span id="page-1-1"></span>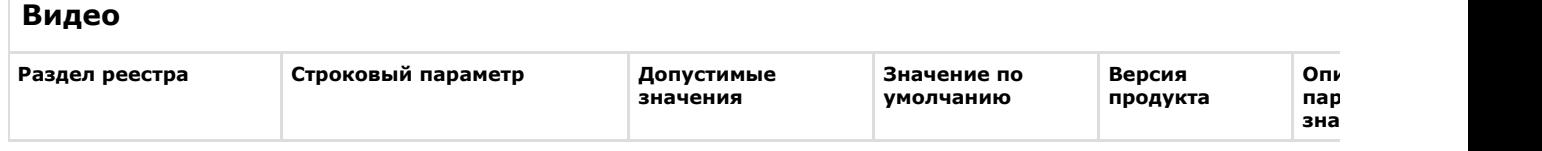

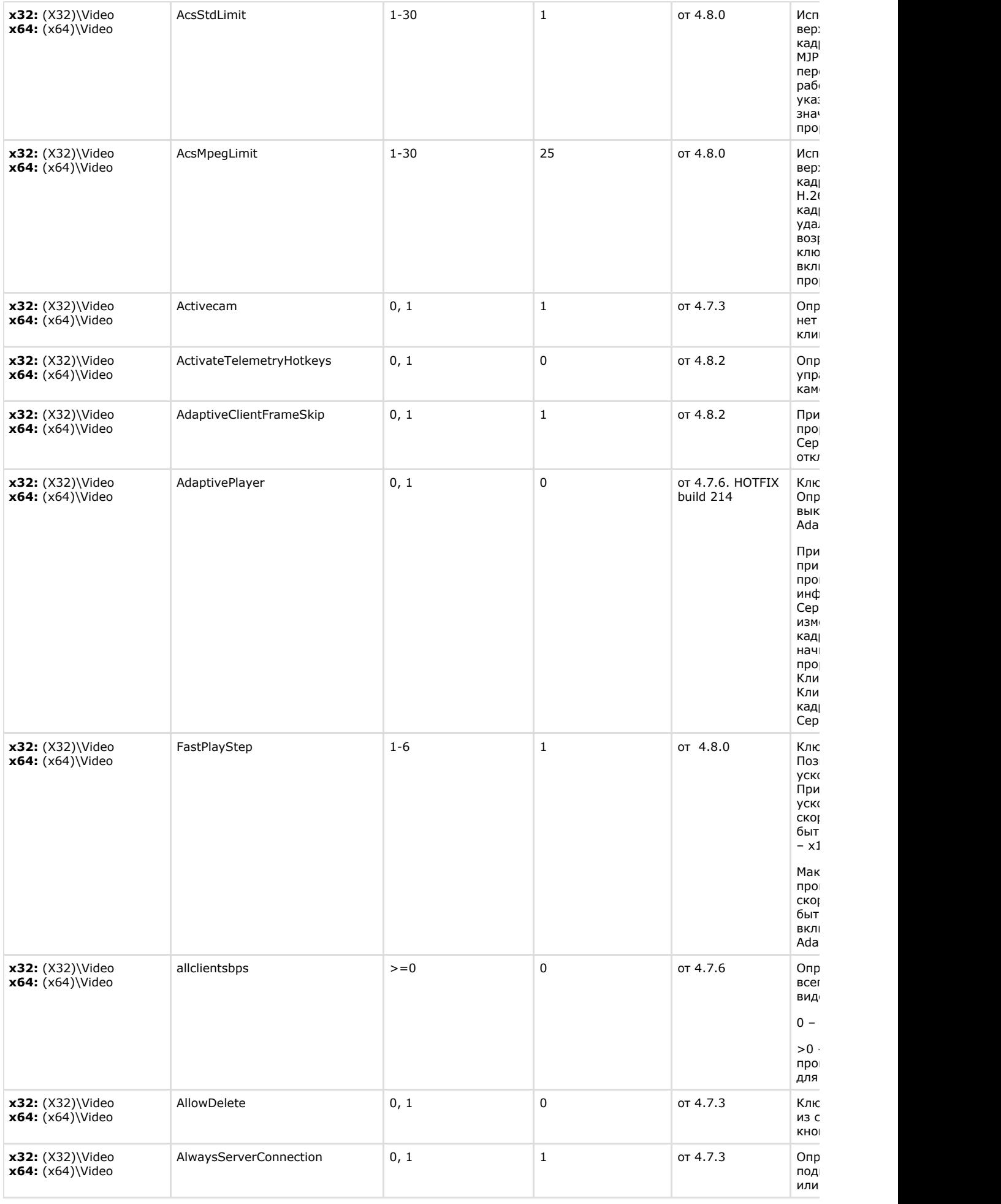

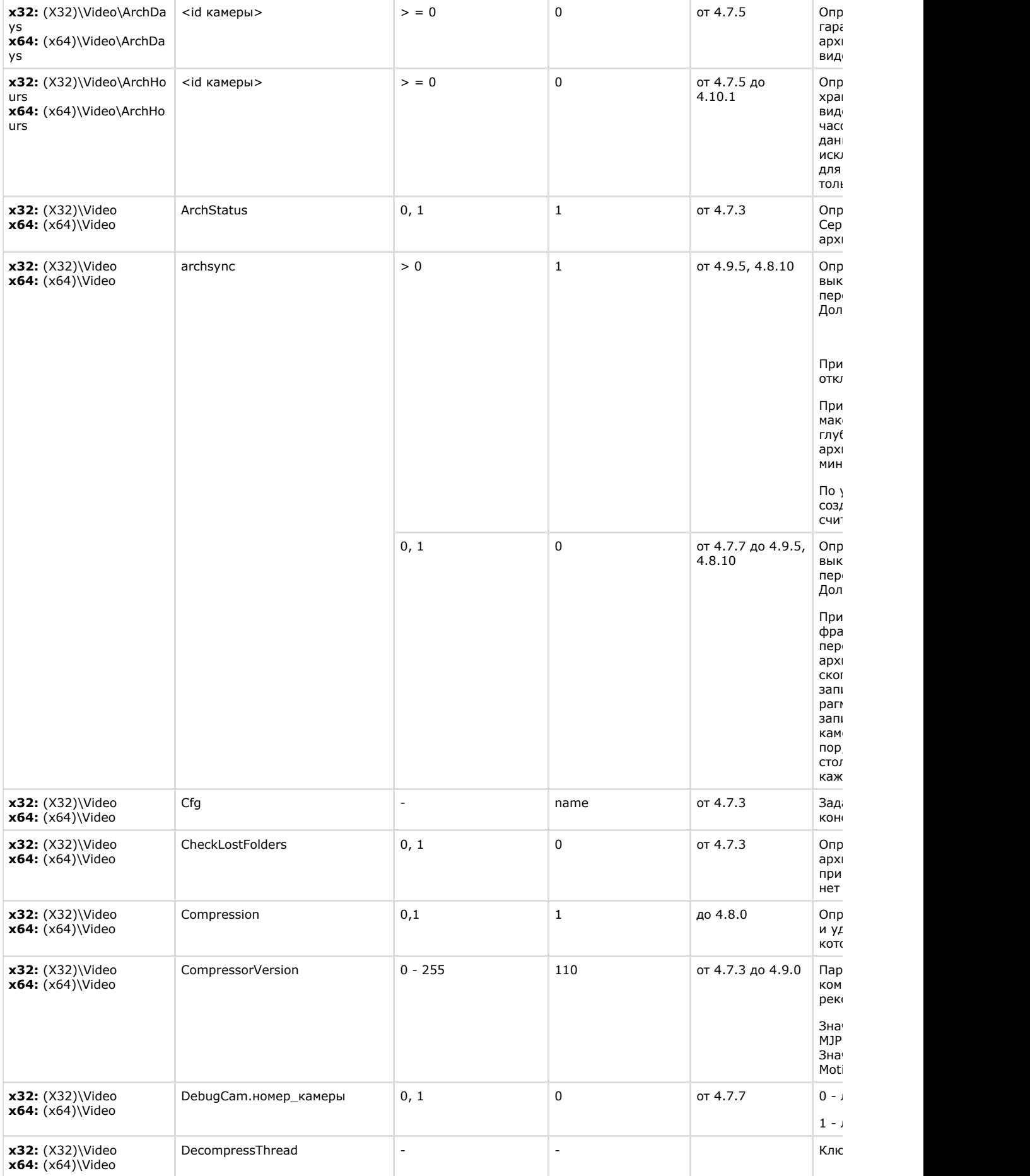

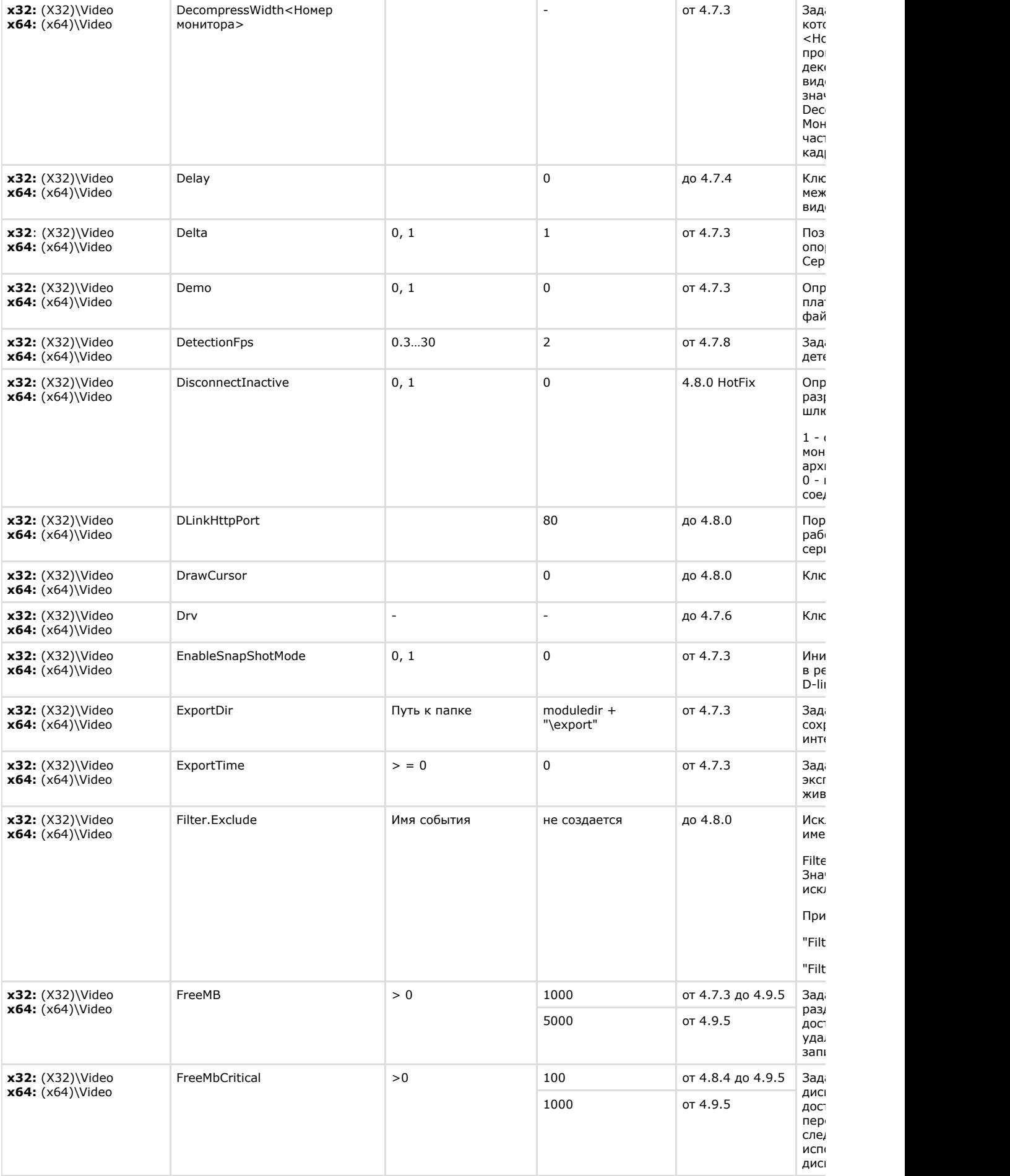

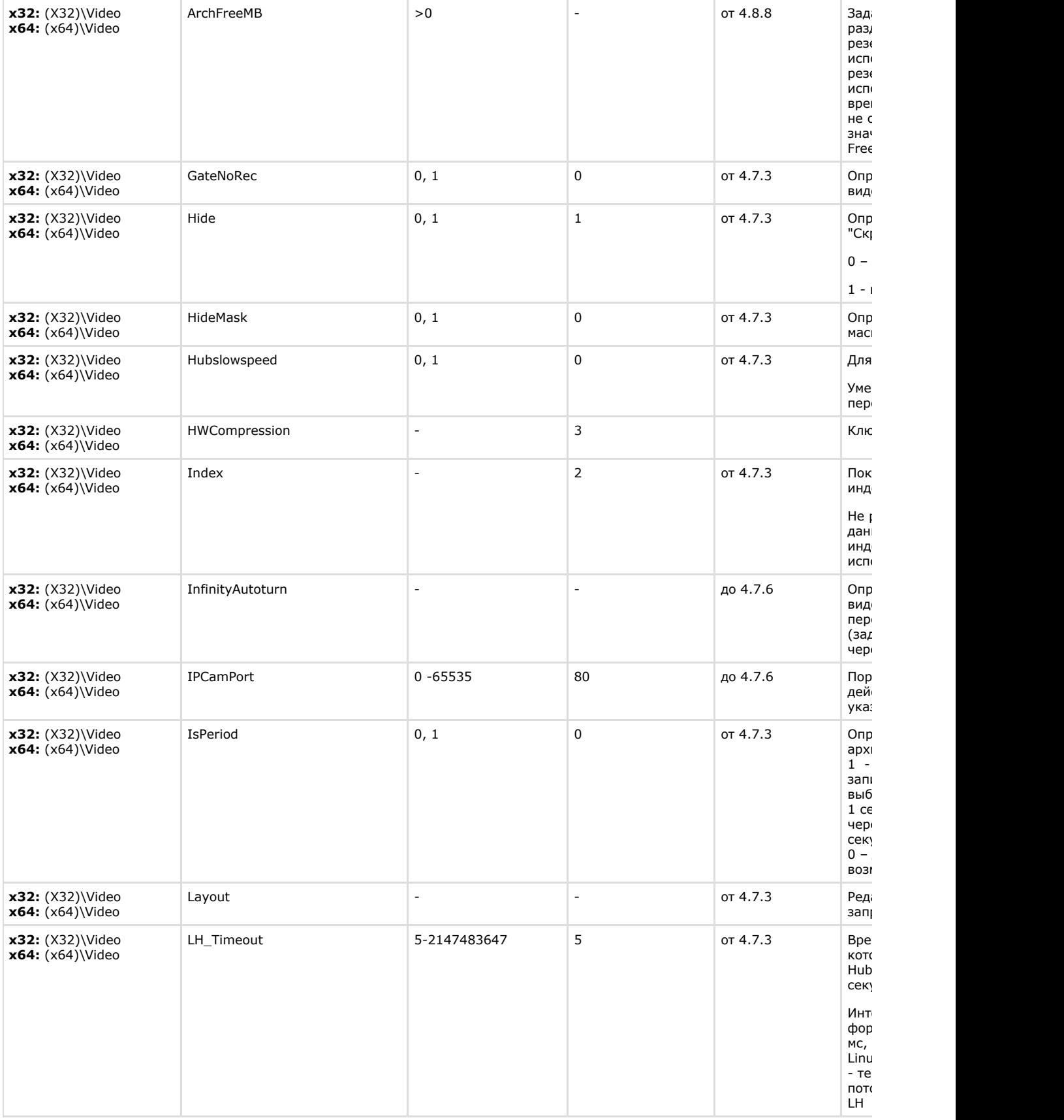

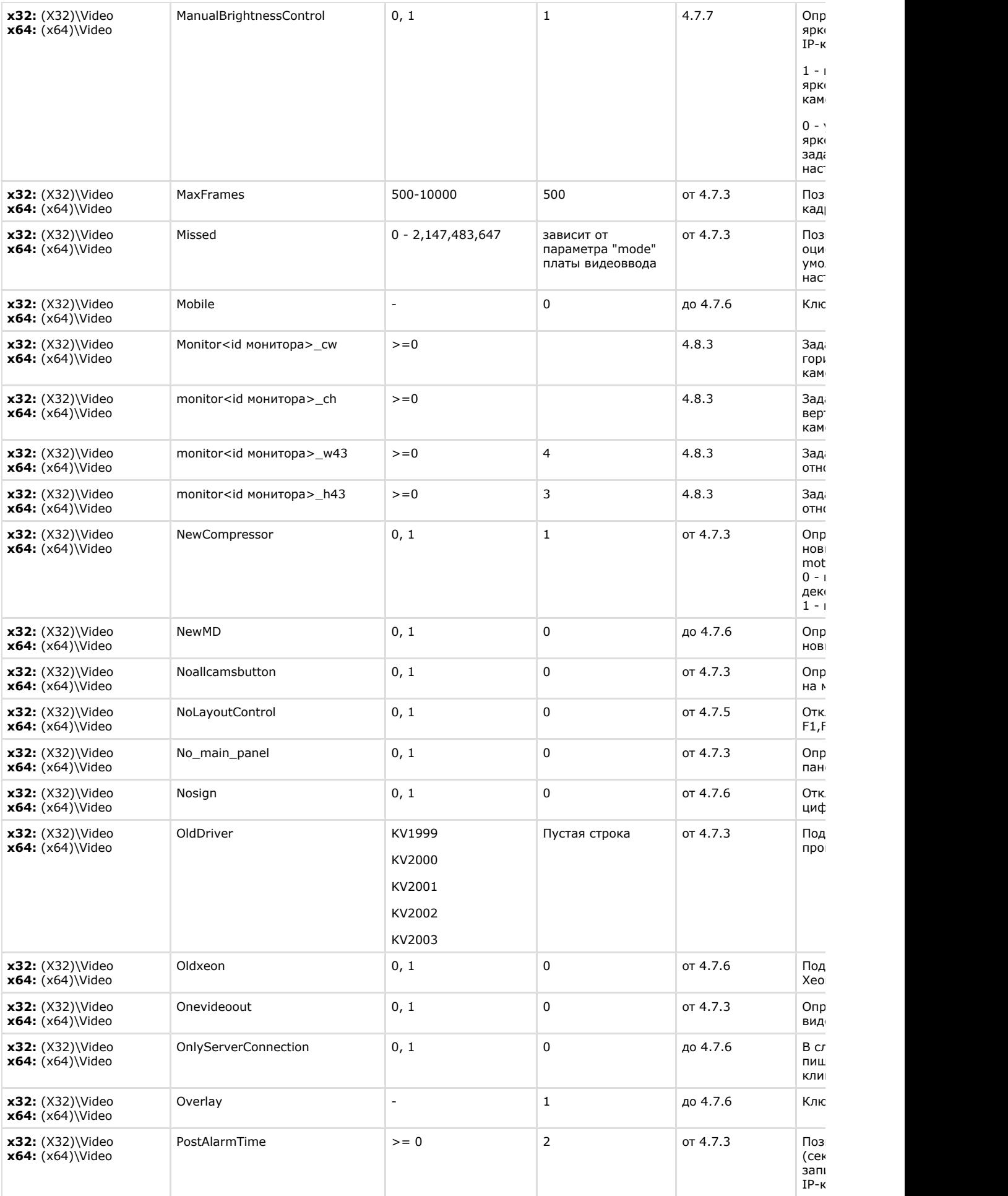

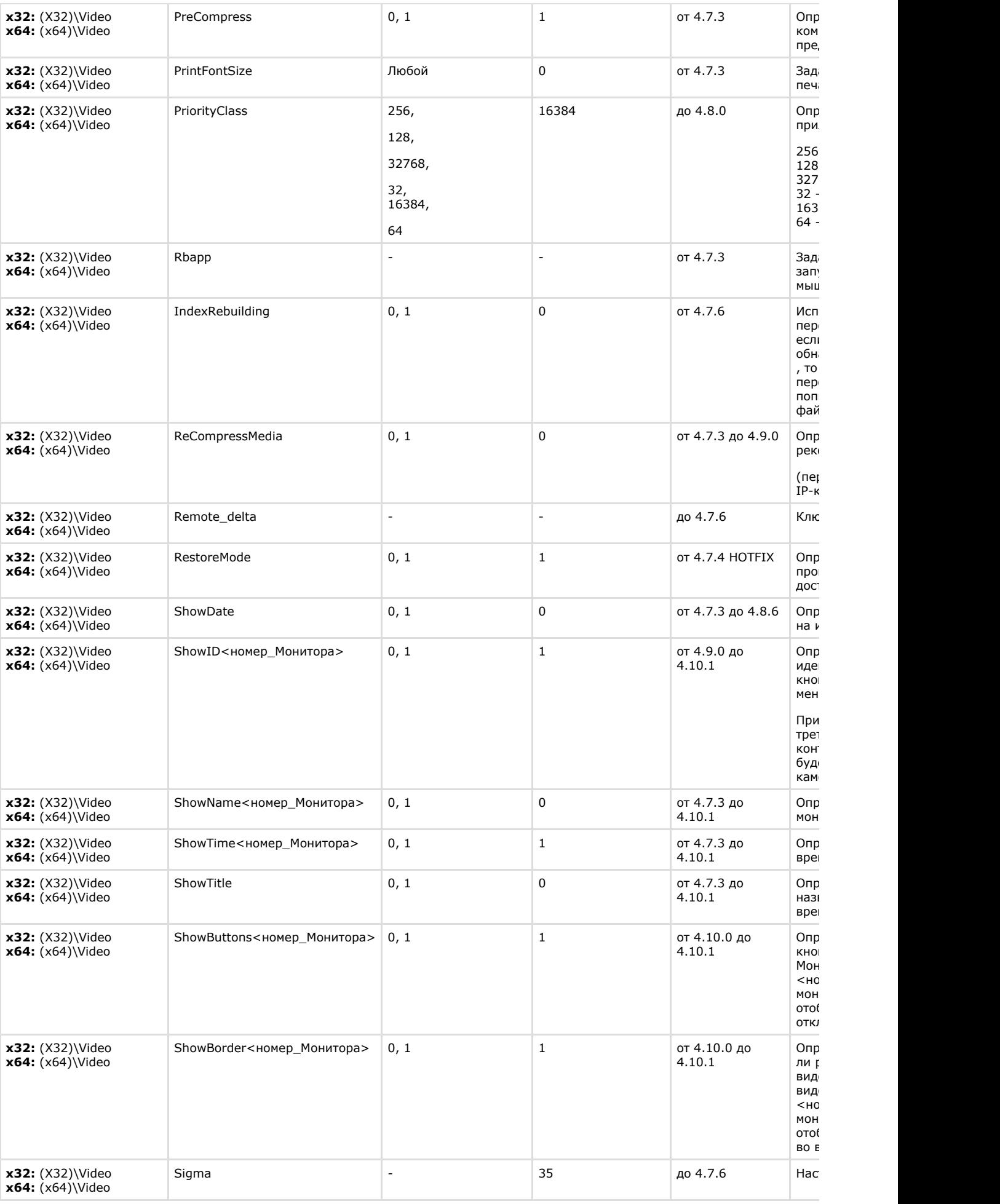

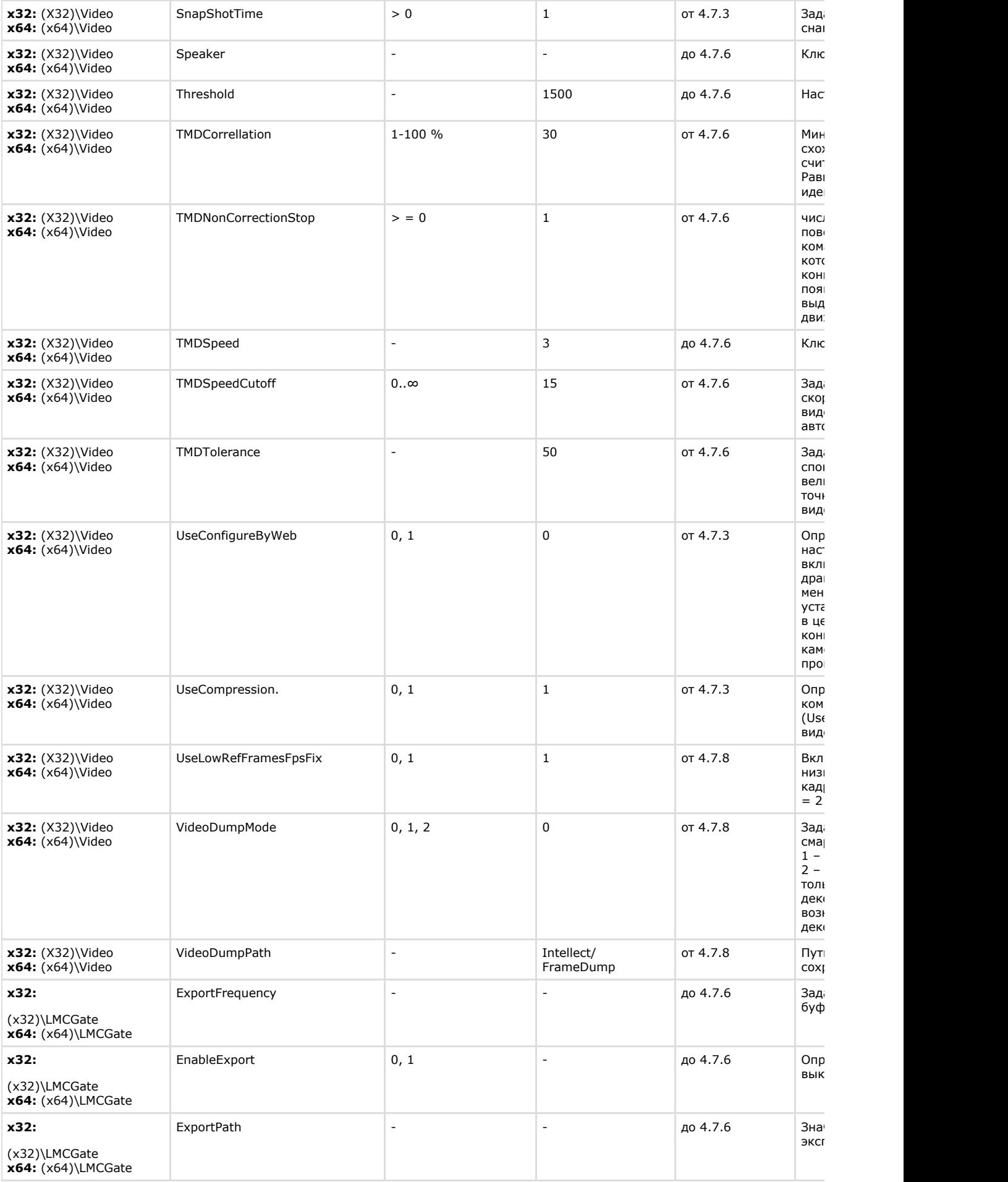

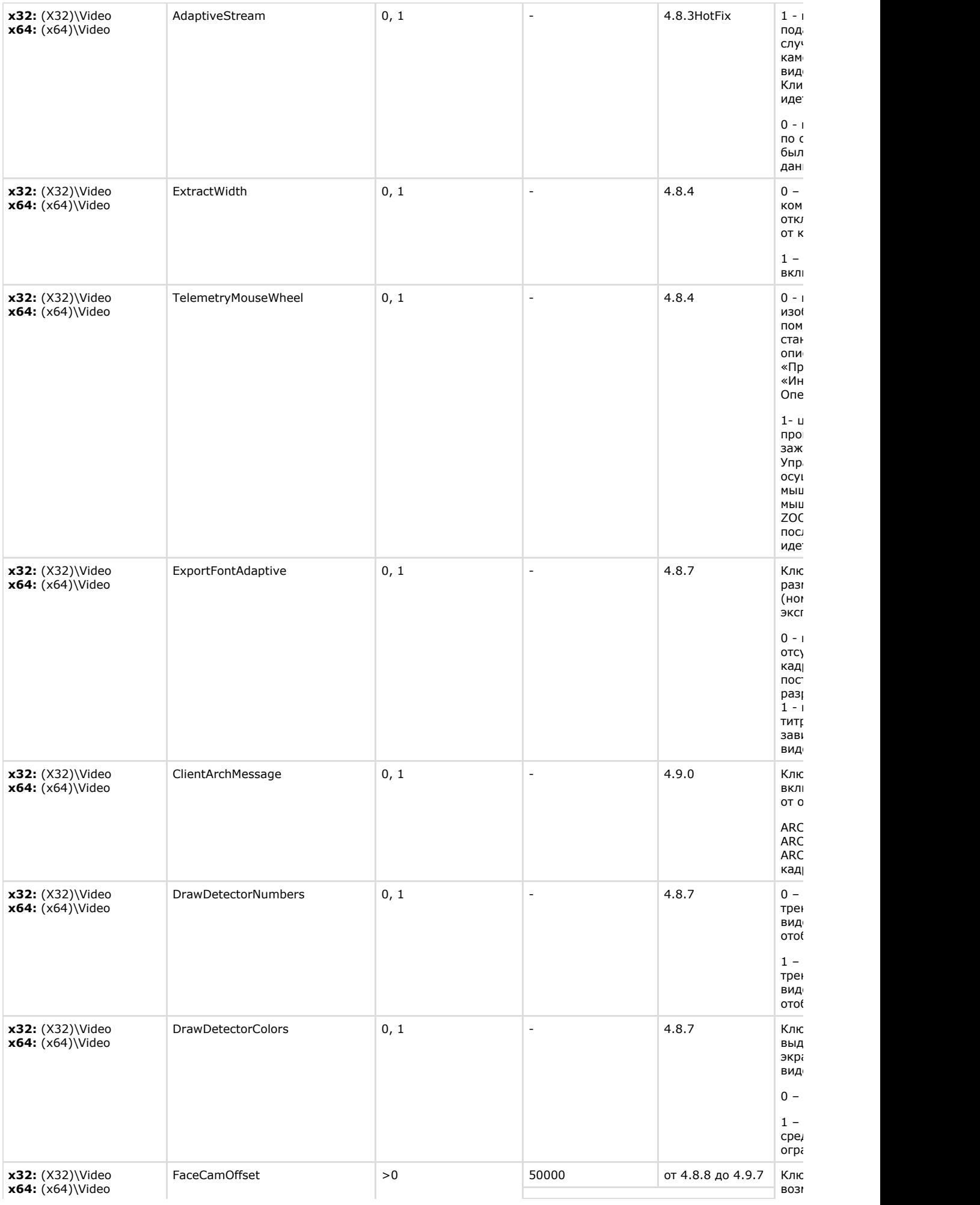

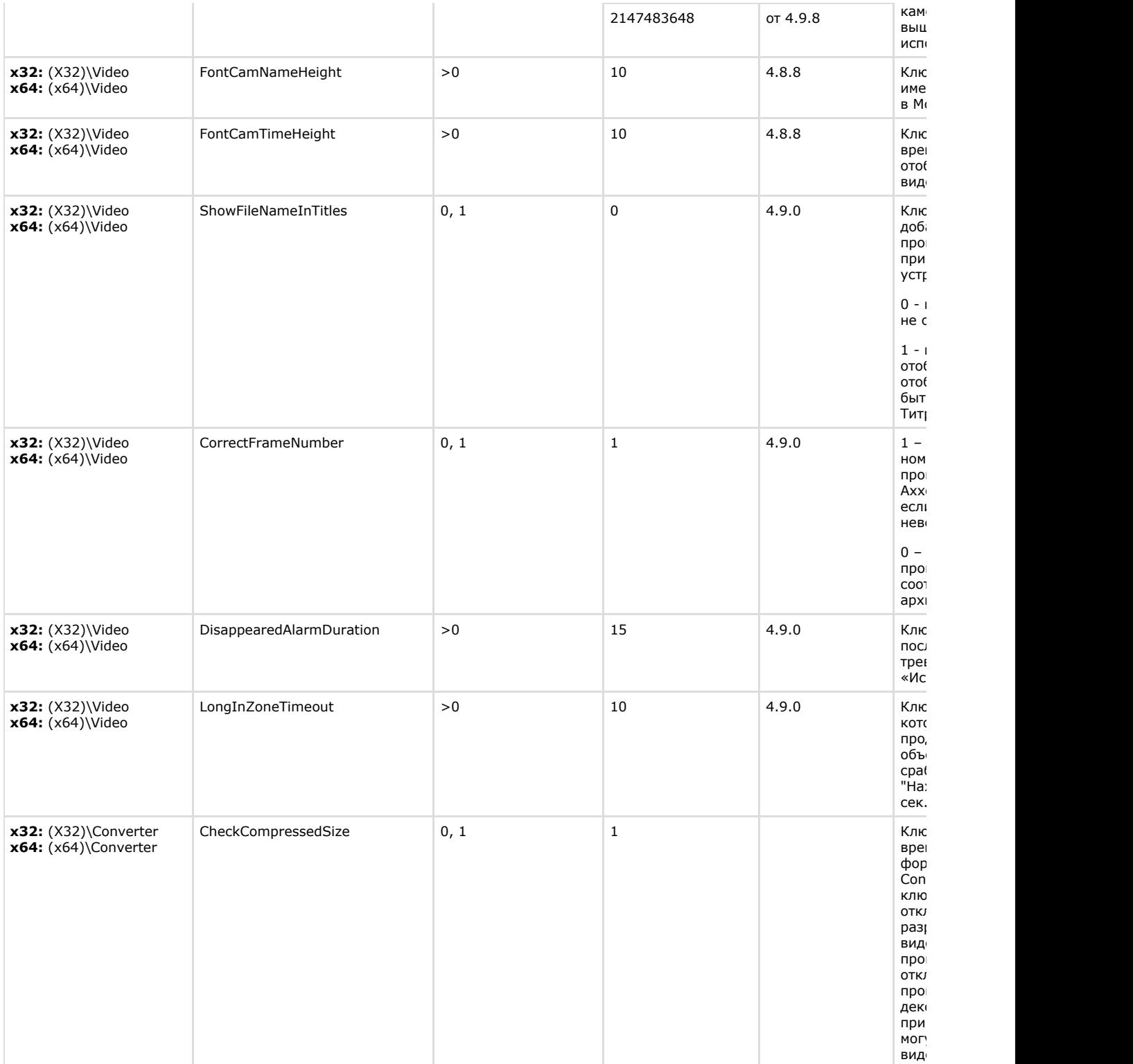

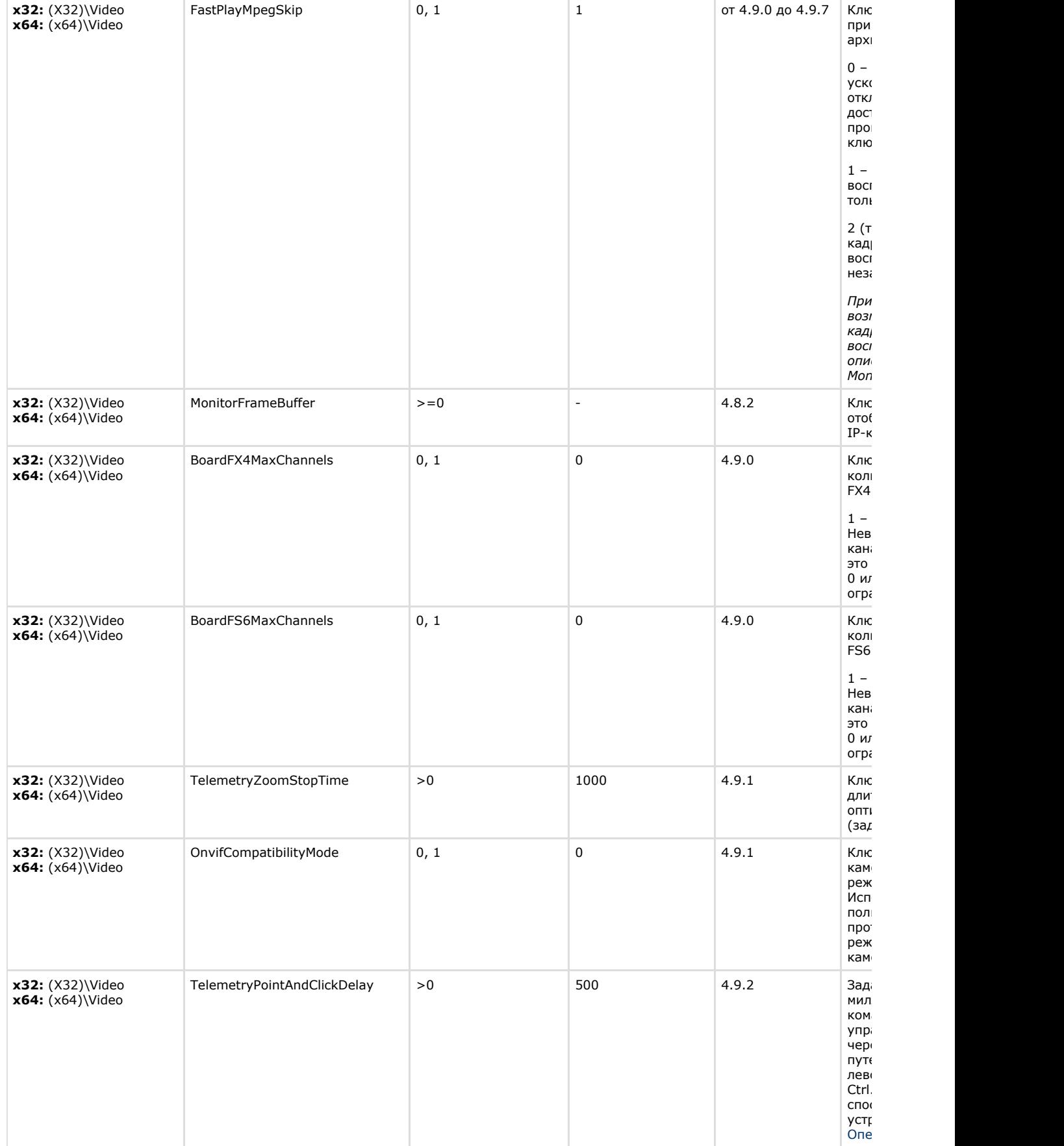

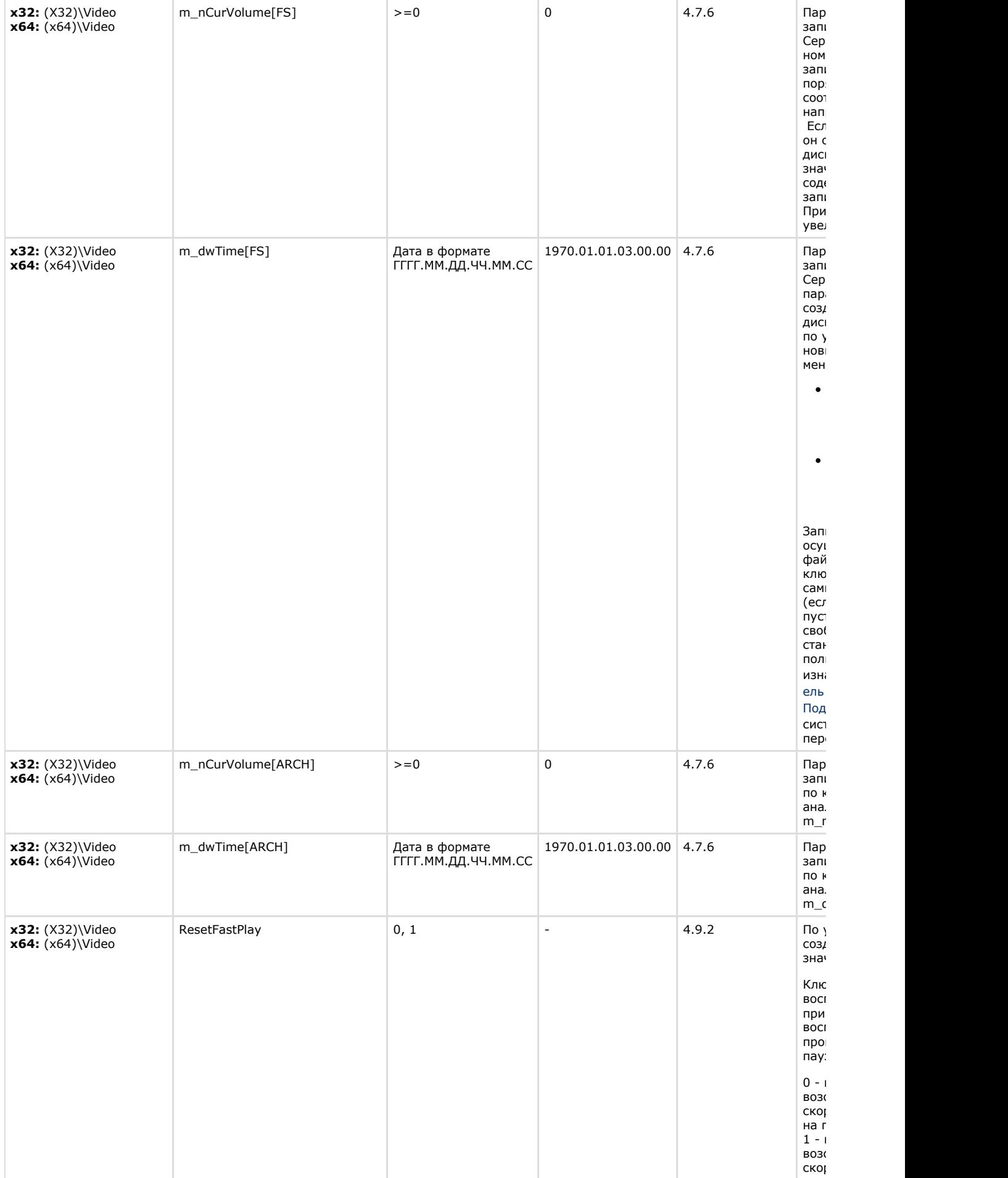

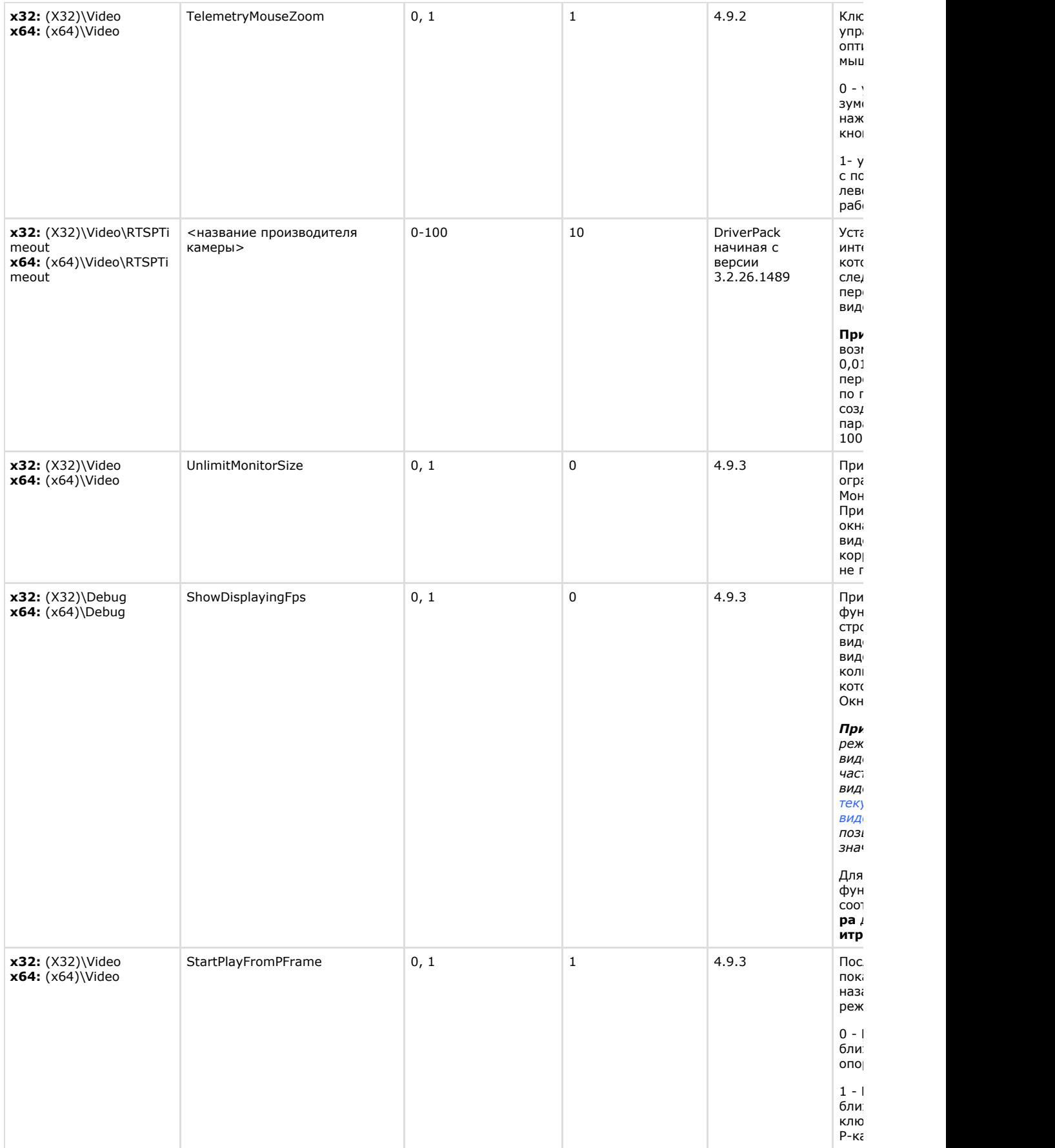

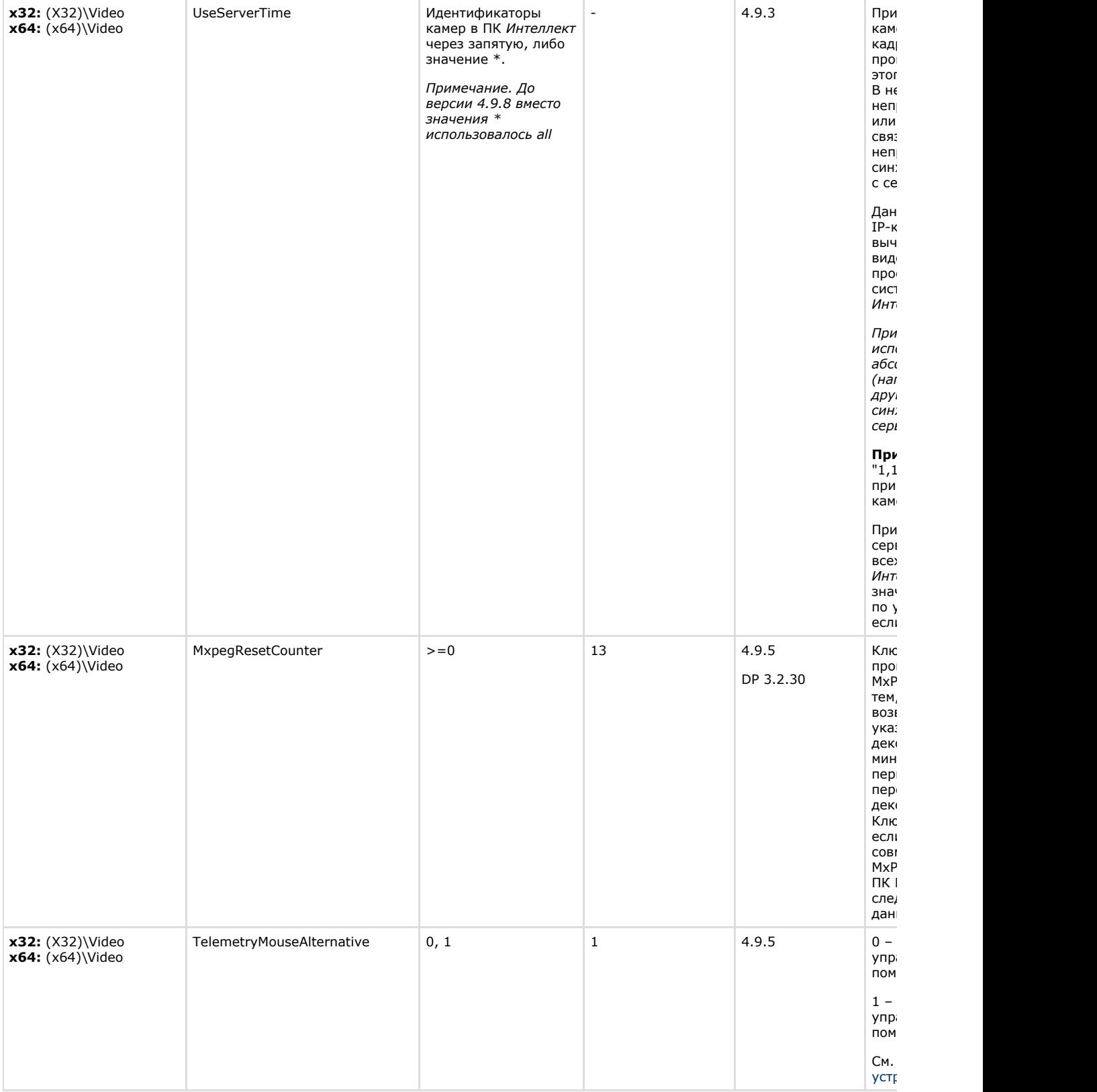

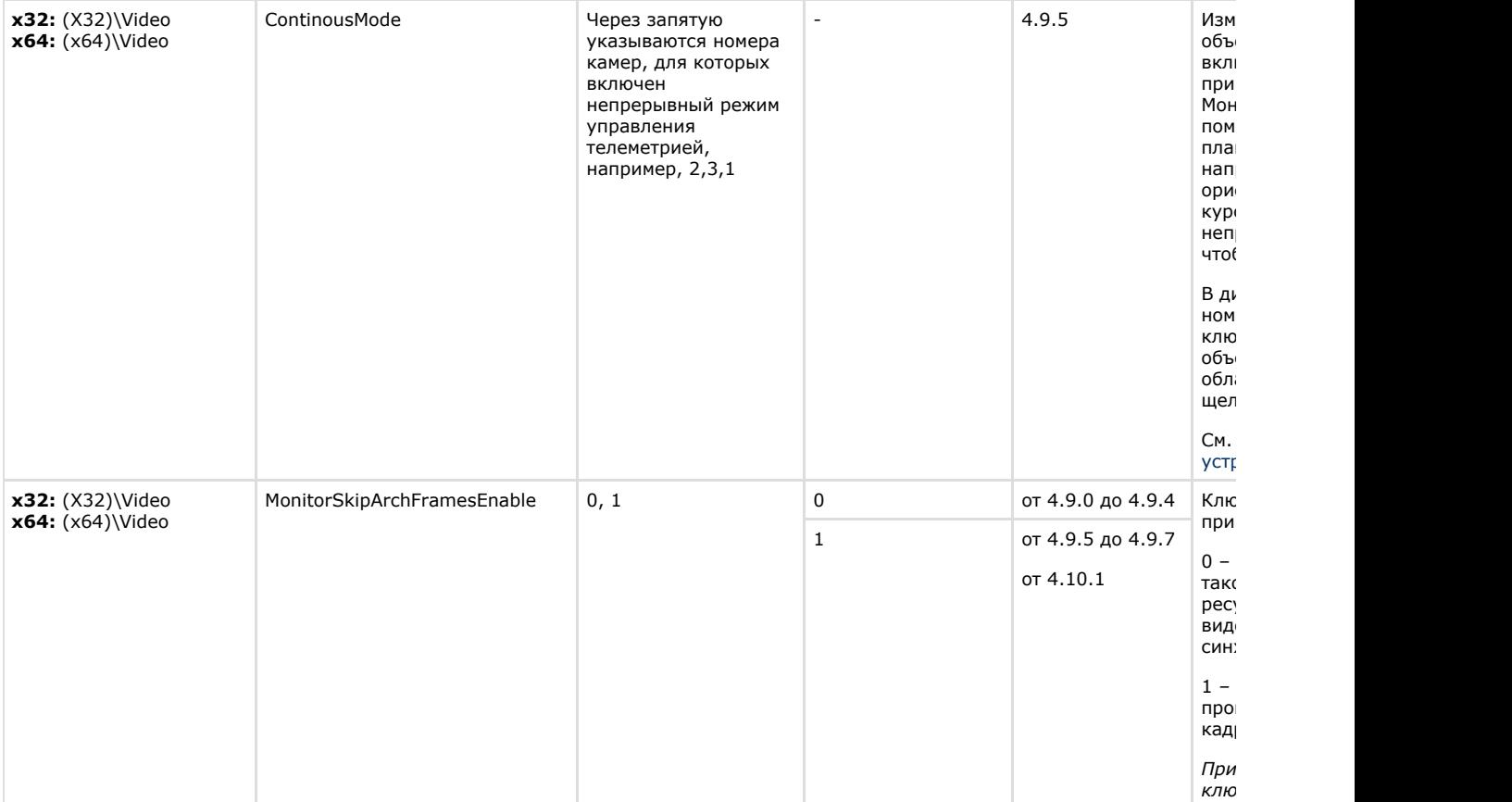

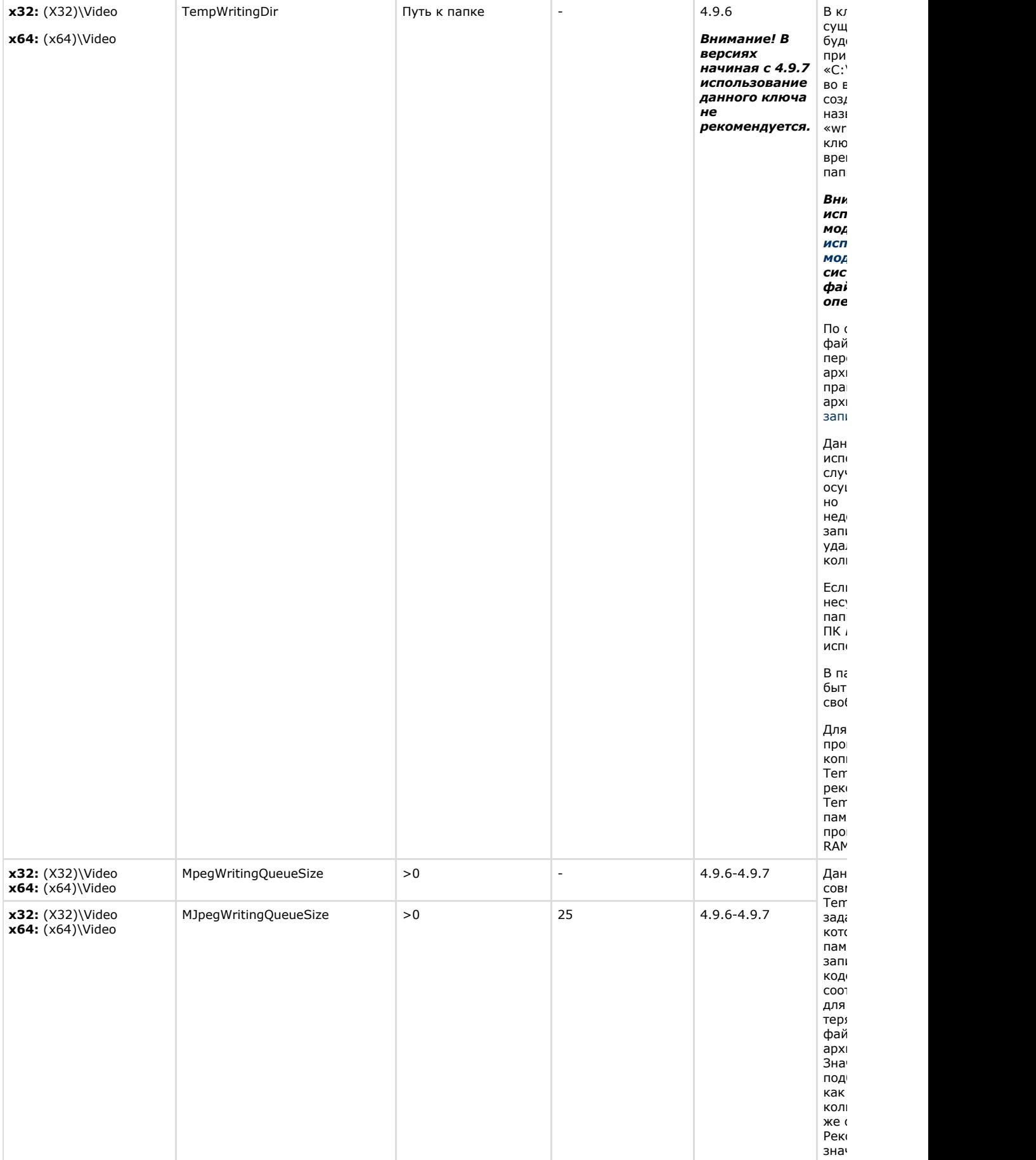

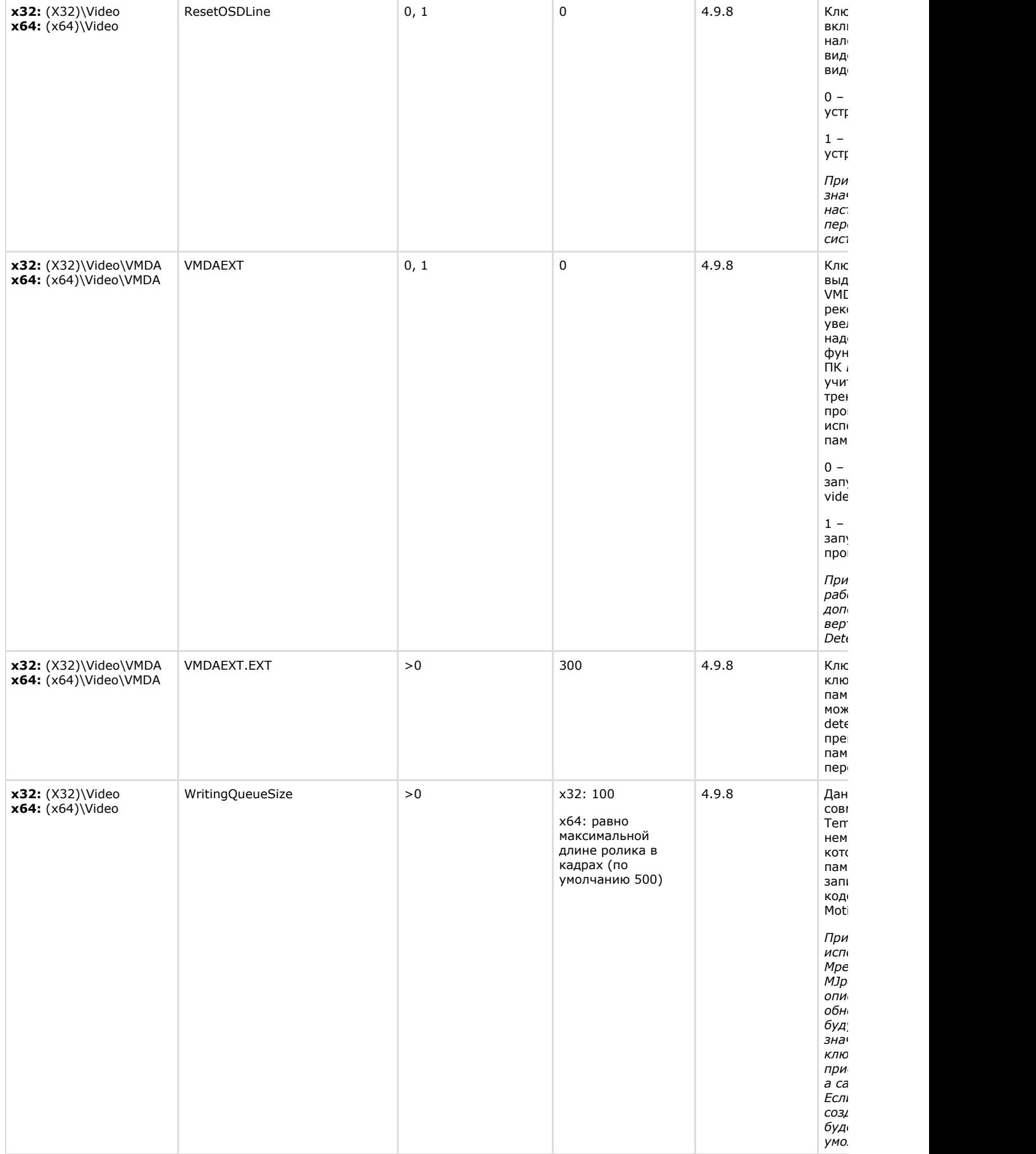

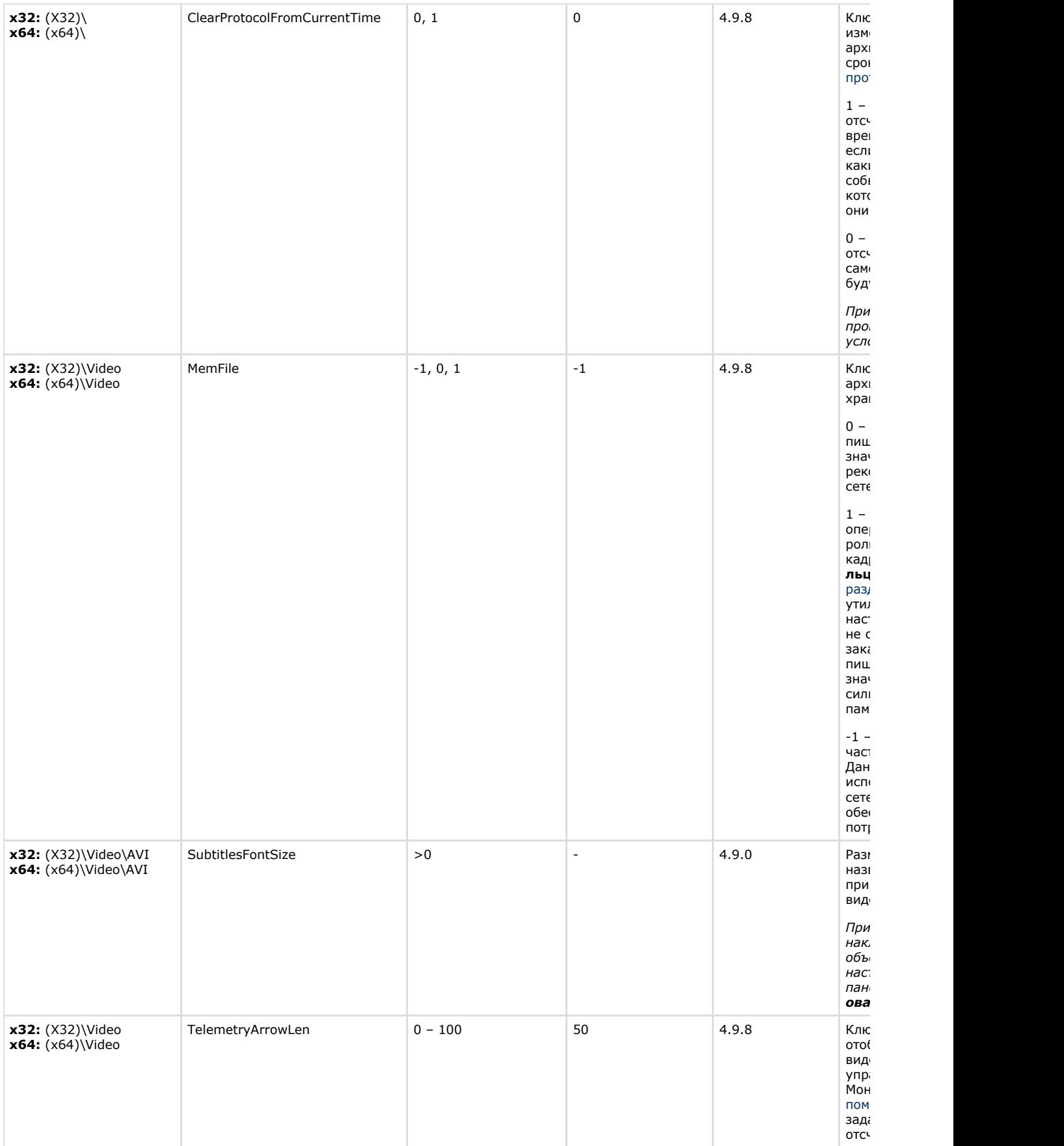

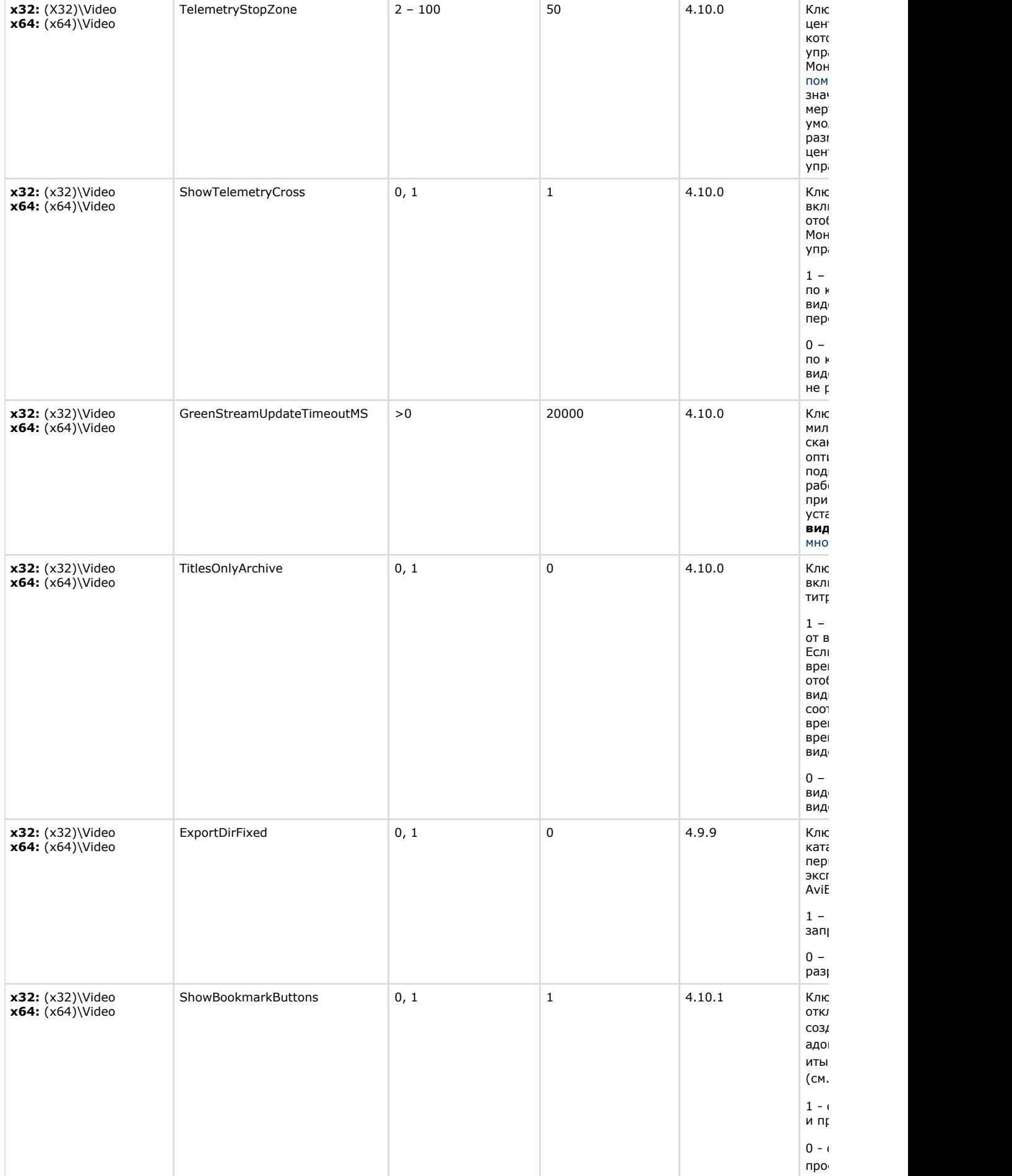

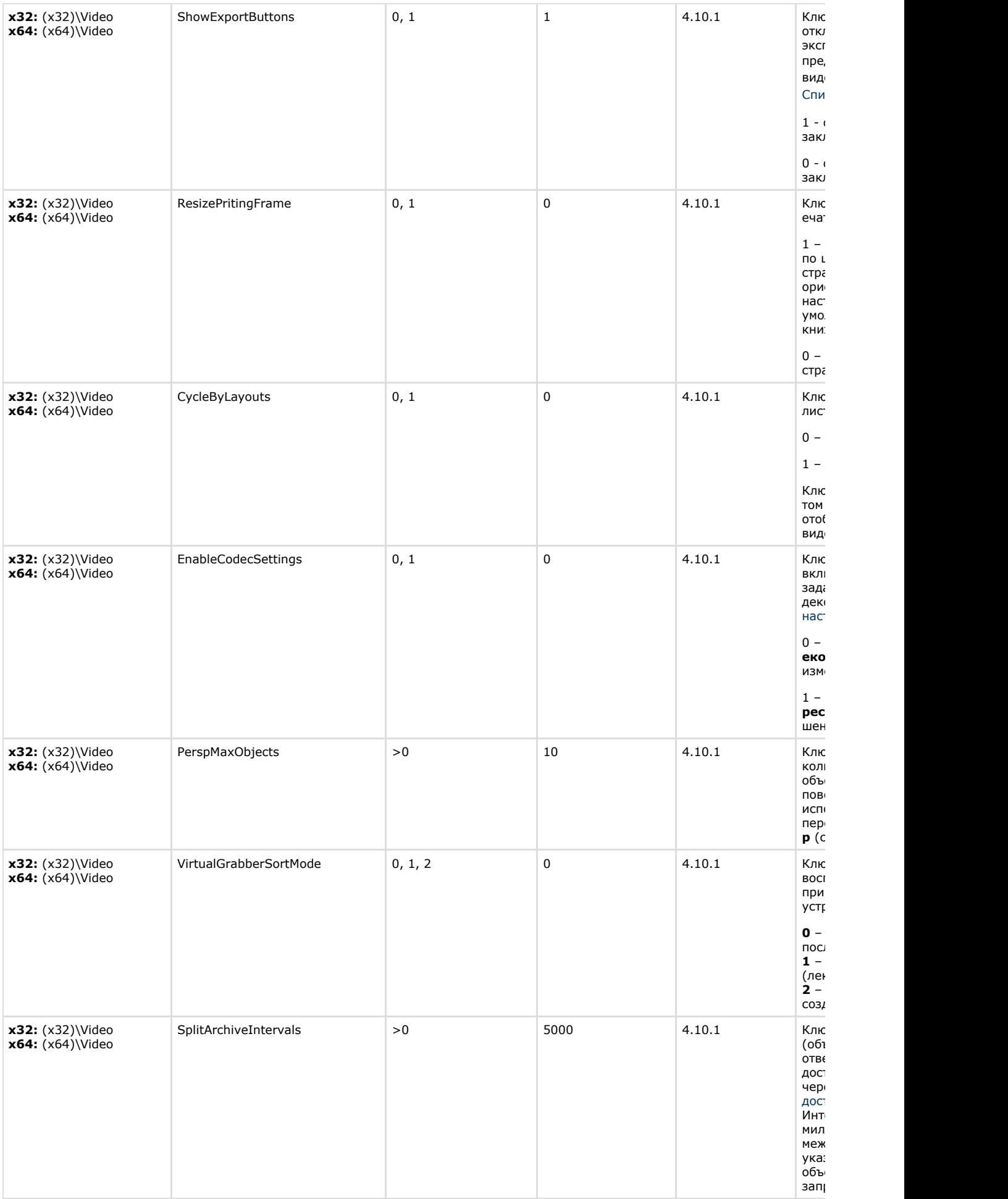

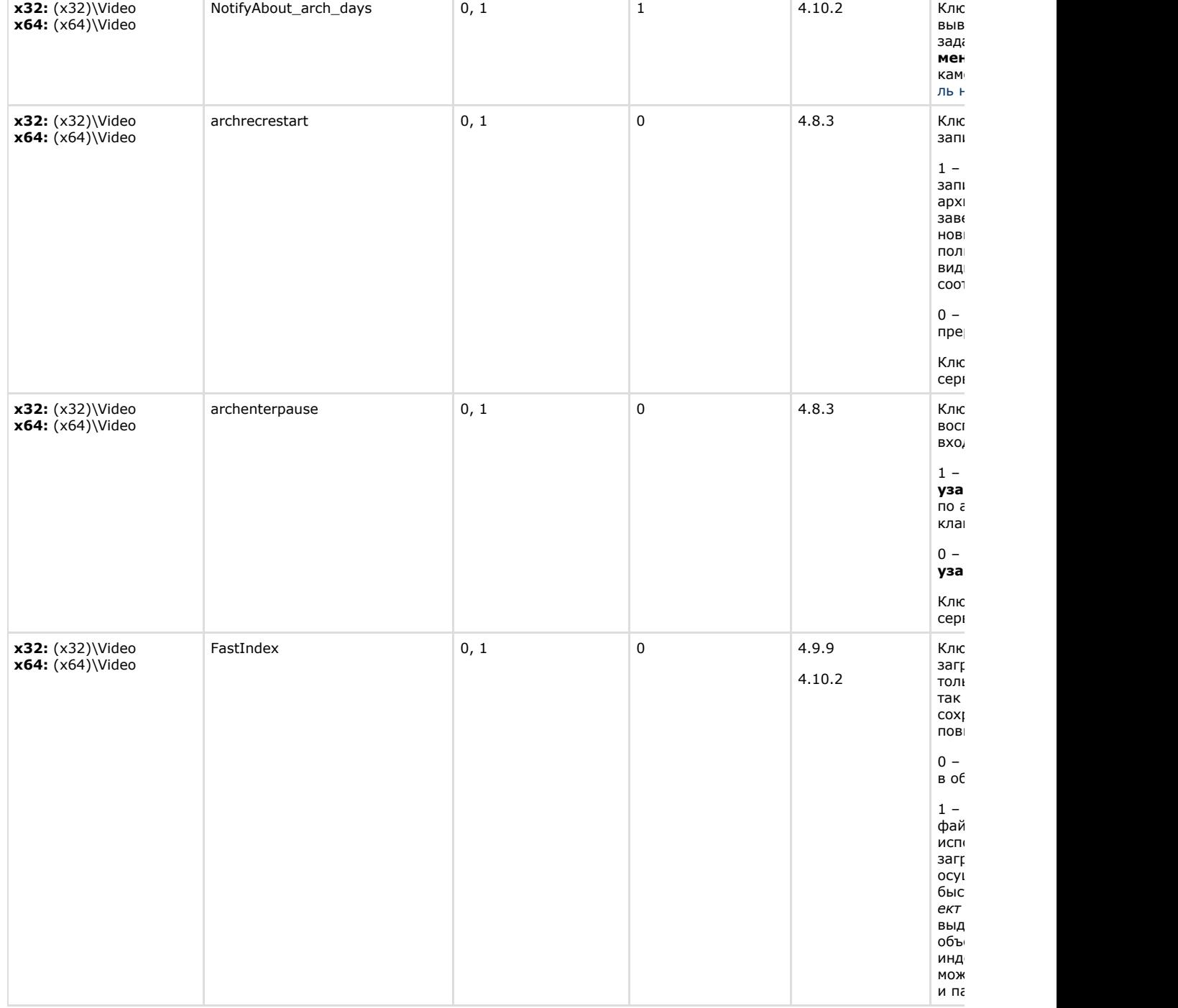

<span id="page-21-0"></span>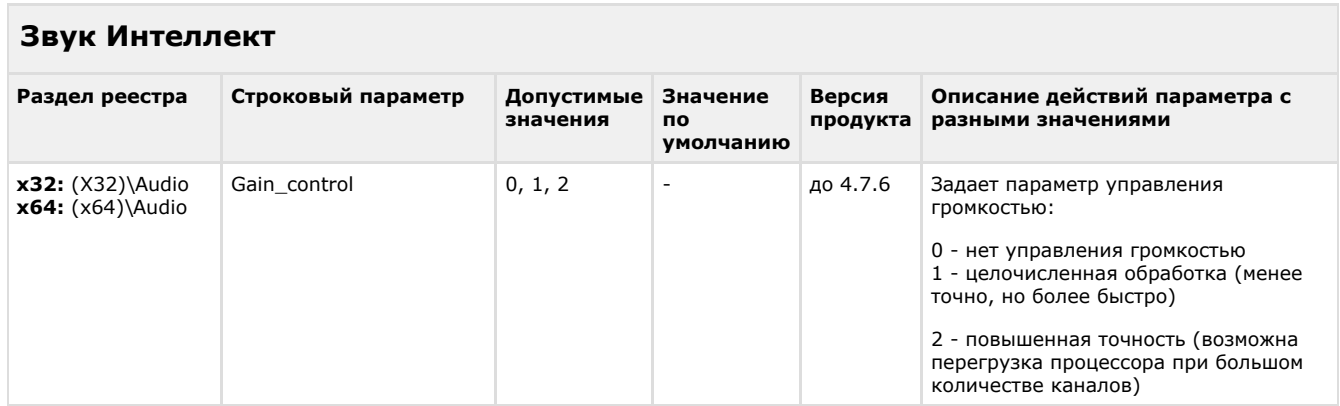

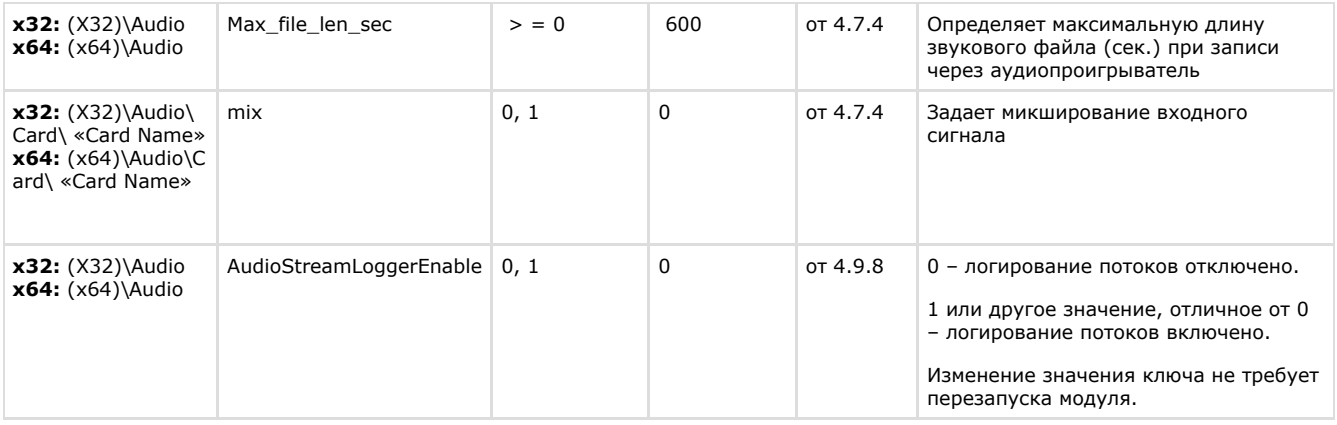

<span id="page-22-0"></span>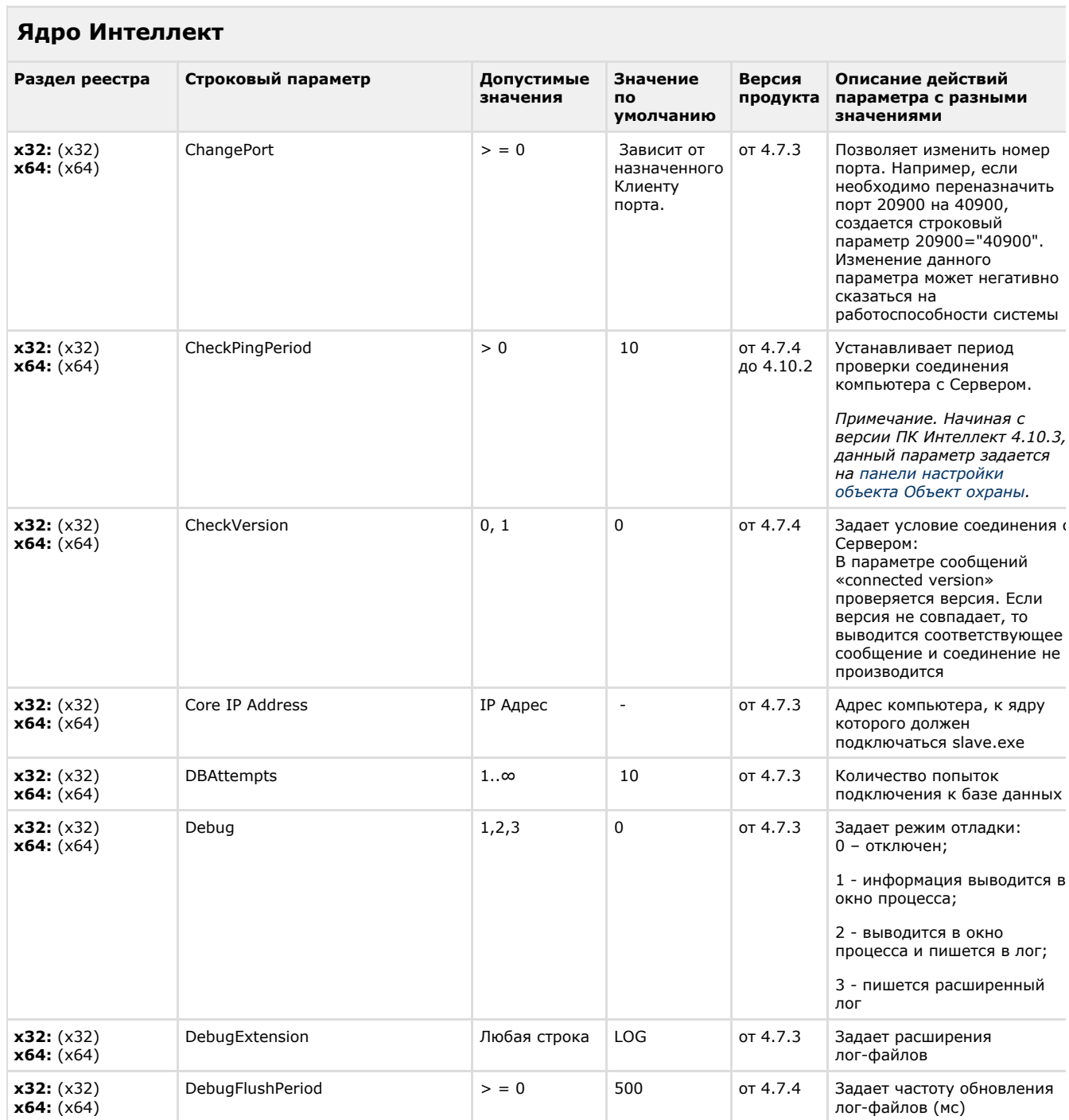

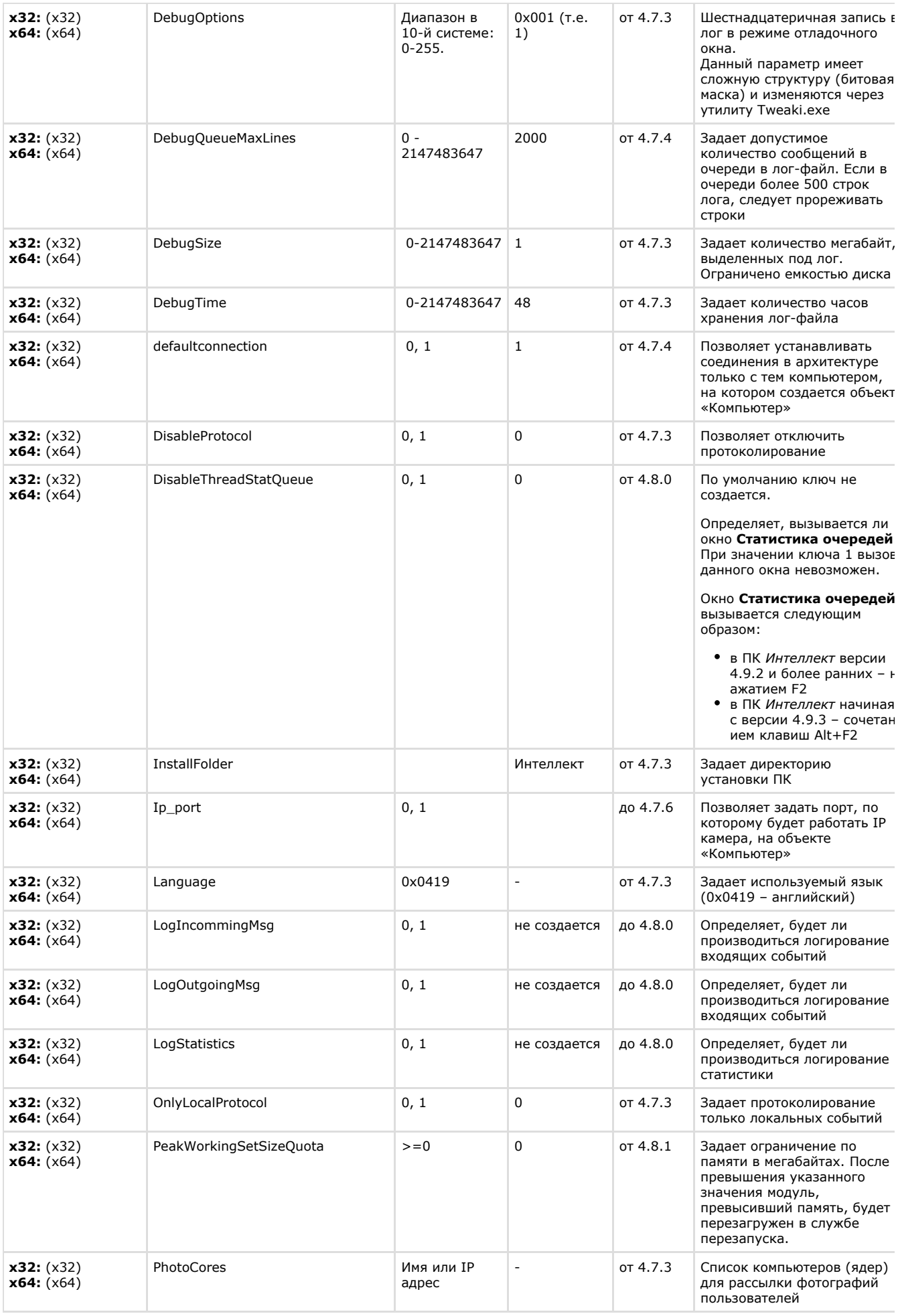

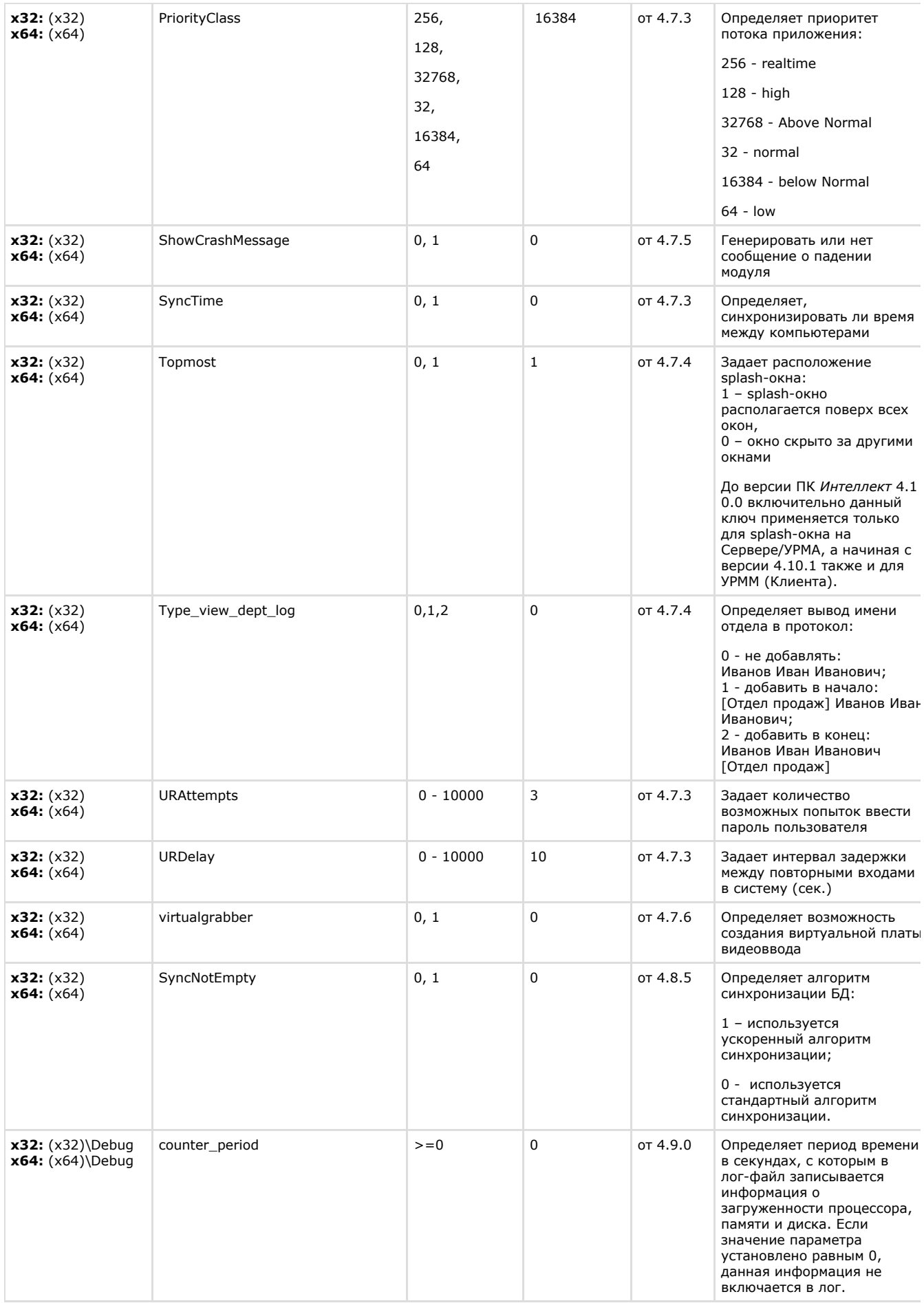

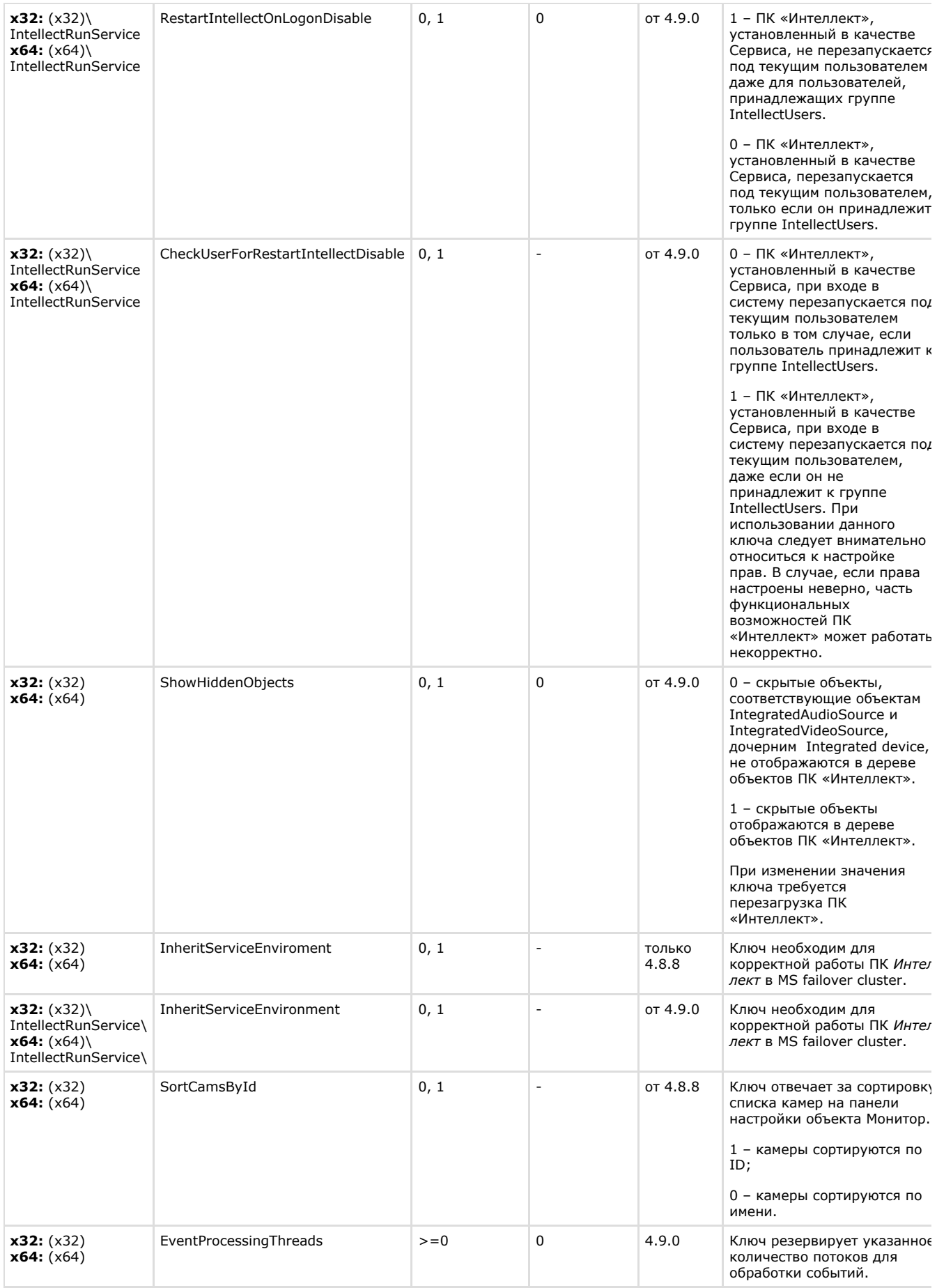

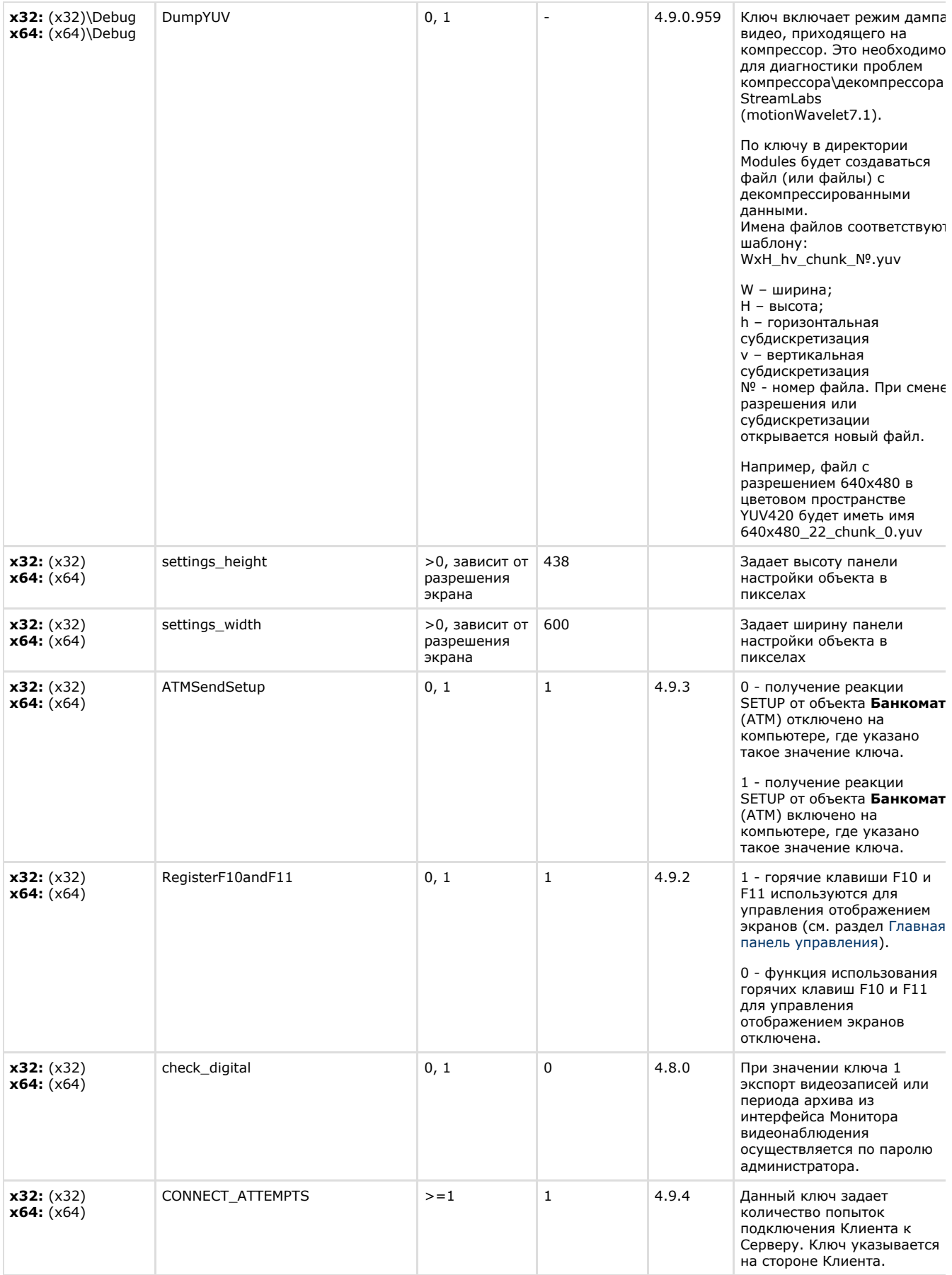

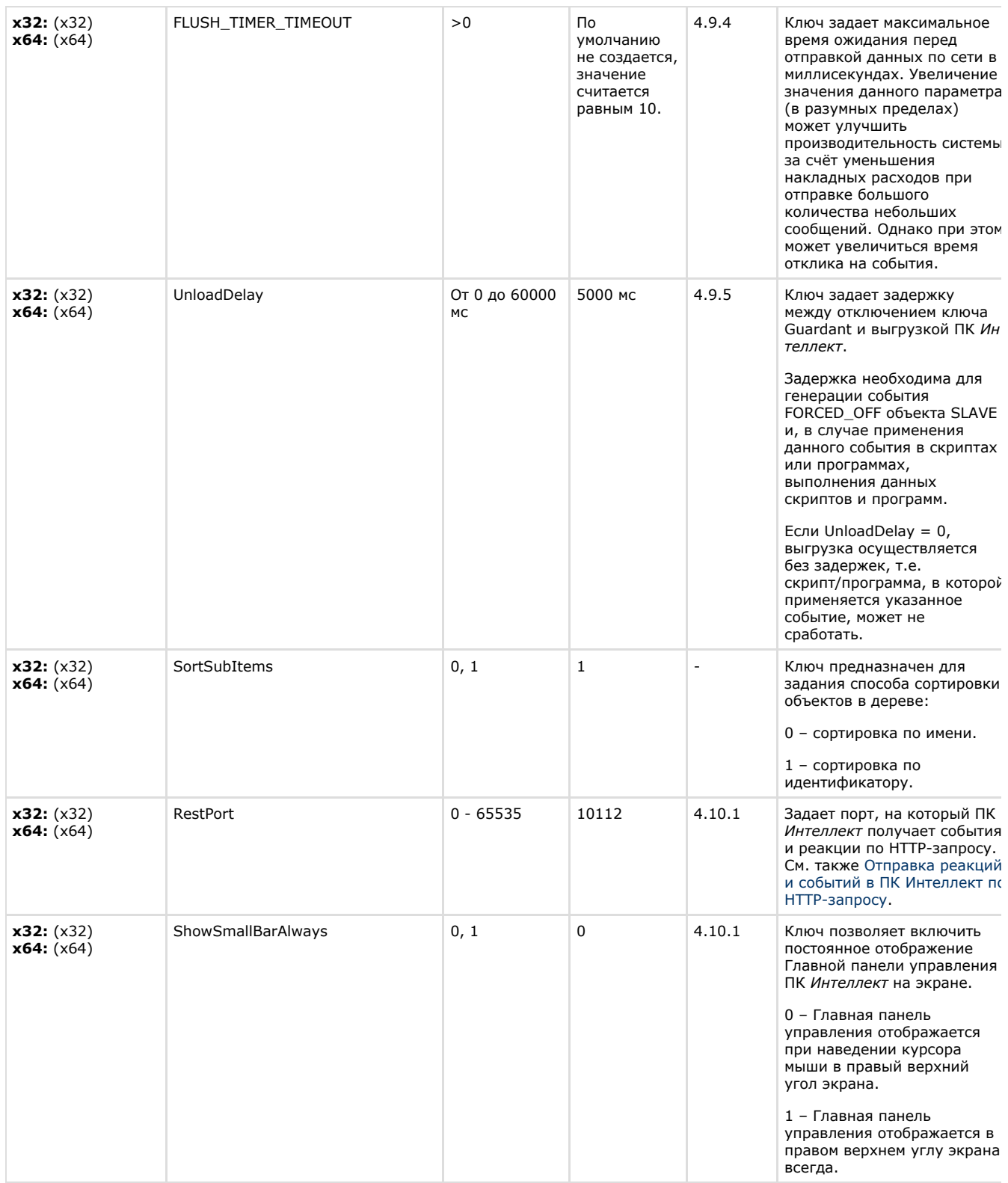

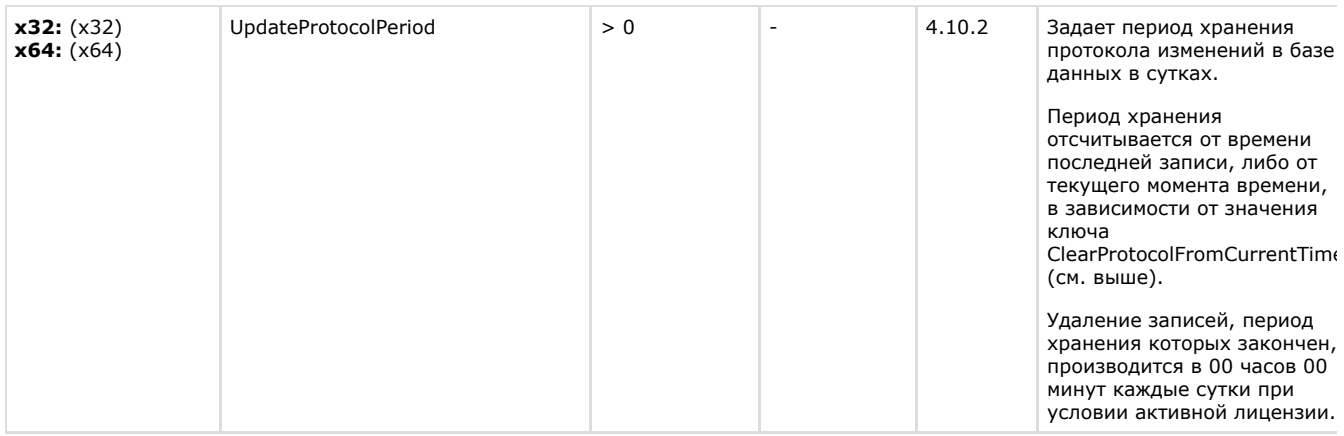

 $\overline{\phantom{a}}$ 

<span id="page-28-0"></span>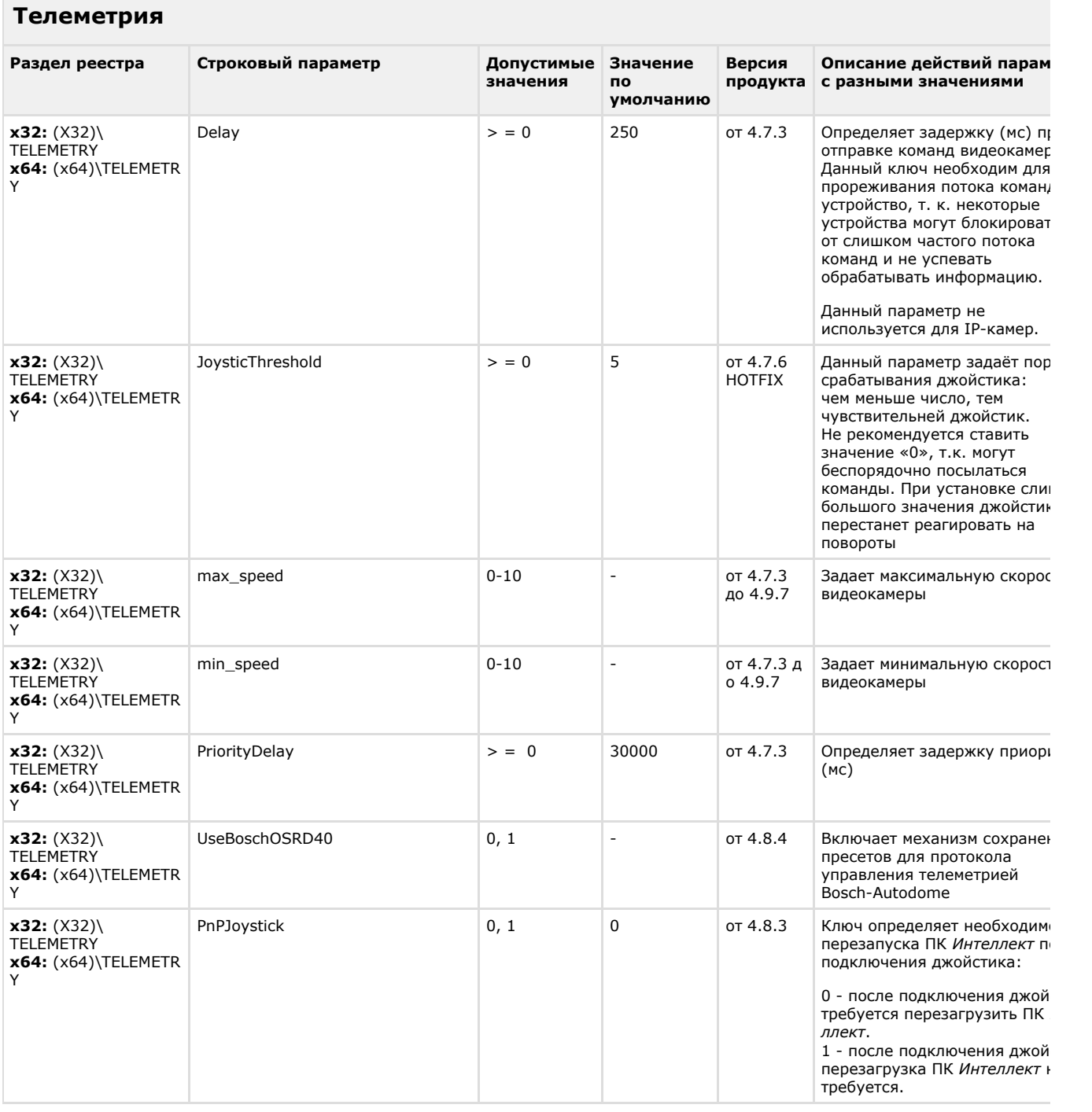

![](_page_29_Picture_320.jpeg)

![](_page_30_Picture_184.jpeg)

![](_page_31_Picture_383.jpeg)

<span id="page-31-0"></span>![](_page_31_Picture_384.jpeg)

[К СОДЕРЖАНИЮ](#page-1-2)

# **Протокол событий**

<span id="page-31-1"></span>![](_page_31_Picture_385.jpeg)

#### **Отключение объектов в системе**

<span id="page-32-0"></span>![](_page_32_Picture_231.jpeg)

<span id="page-32-1"></span>![](_page_32_Picture_232.jpeg)

![](_page_33_Picture_111.jpeg)

![](_page_34_Picture_44.jpeg)

![](_page_35_Picture_248.jpeg)

# <span id="page-35-0"></span>**Модуль импорта**

![](_page_35_Picture_249.jpeg)

![](_page_36_Picture_201.jpeg)

<span id="page-36-0"></span>![](_page_36_Picture_202.jpeg)

![](_page_37_Picture_268.jpeg)

![](_page_38_Picture_358.jpeg)

<span id="page-38-0"></span>![](_page_38_Picture_359.jpeg)

#### [К СОДЕРЖАНИЮ](#page-1-2)

<span id="page-38-1"></span>![](_page_38_Picture_360.jpeg)

![](_page_38_Picture_361.jpeg)

<span id="page-38-2"></span>![](_page_38_Picture_362.jpeg)

![](_page_39_Picture_397.jpeg)

<span id="page-39-0"></span>![](_page_39_Picture_398.jpeg)

#### [К СОДЕРЖАНИЮ](#page-1-2)

![](_page_39_Picture_399.jpeg)

<span id="page-39-1"></span>F.

![](_page_40_Picture_388.jpeg)

<span id="page-40-0"></span>![](_page_40_Picture_389.jpeg)

<span id="page-40-1"></span>![](_page_40_Picture_390.jpeg)

![](_page_41_Picture_255.jpeg)

![](_page_42_Picture_119.jpeg)

![](_page_43_Picture_136.jpeg)

<span id="page-43-0"></span>![](_page_43_Picture_137.jpeg)

![](_page_44_Picture_313.jpeg)

<span id="page-44-0"></span>![](_page_44_Picture_314.jpeg)

#### [К СОДЕРЖАНИЮ](#page-1-2)

### <span id="page-44-1"></span>**ЕЦХД**

![](_page_45_Picture_391.jpeg)

# **POS-Интеллект**

<span id="page-45-0"></span>![](_page_45_Picture_392.jpeg)

<span id="page-45-1"></span>![](_page_45_Picture_393.jpeg)

![](_page_46_Picture_338.jpeg)

![](_page_47_Picture_333.jpeg)

<span id="page-47-0"></span>**Пакет детекторов для Интеллект**

![](_page_48_Picture_361.jpeg)

# <span id="page-48-0"></span>**ACFA-Интеллект**

![](_page_48_Picture_362.jpeg)

![](_page_49_Picture_336.jpeg)

![](_page_50_Picture_334.jpeg)

![](_page_51_Picture_357.jpeg)

![](_page_52_Picture_413.jpeg)

![](_page_53_Picture_219.jpeg)

![](_page_54_Picture_327.jpeg)

![](_page_54_Picture_328.jpeg)

![](_page_54_Picture_329.jpeg)

<span id="page-54-0"></span>'n

![](_page_55_Picture_469.jpeg)

![](_page_56_Picture_318.jpeg)

![](_page_57_Picture_305.jpeg)

<span id="page-57-0"></span>![](_page_57_Picture_306.jpeg)

![](_page_58_Picture_347.jpeg)

# <span id="page-58-0"></span>**VideoIQ7. Отличия от Интеллекта**

![](_page_58_Picture_348.jpeg)

![](_page_59_Picture_297.jpeg)